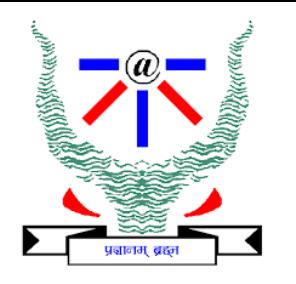

## **Indian Institute of Information Technology Allahabad**

# **Data Structures**

# **Linked List**

#### *.. and other linked structures*

#### Dr. Shiv Ram Dubey

**Assistant Professor** Department of Information Technology Indian Institute of Information Technology, Allahabad

Email: [srdubey@iiita.ac.in](mailto:srdubey@iiita.ac.in) Web: <https://profile.iiita.ac.in/srdubey/>

# DISCLAIMER

**The content (text, image, and graphics) used in this slide are adopted from many sources for academic purposes. Broadly, the sources have been given due credit appropriately. However, there is a chance of missing out some original primary sources. The authors of this material do not claim any copyright of such material.**

## Lists

- List is a sequence of data items of same type.
- Array one way to represent a list.
	- Constant time access given index of an element

## **Lists**

- List is a sequence of data items of same type.
- Array one way to represent a list.
	- Constant time access given index of an element
- Problems with arrays
	- Size of an array should be specified beforehand (at least while dynamically allocating memory).
	- Deleting/Inserting an element requires shifting of elements.
	- Wasted space.

## **Lists**

- List is a sequence of data items of same type.
- Array one way to represent a list.
	- Constant time access given index of an element
- Problems with arrays
	- Size of an array should be specified beforehand (at least while dynamically allocating memory).
	- Deleting/Inserting an element requires shifting of elements.

#### • Wasted space.

Polynomial:  $x^2 - 4$ 

Store in an array poly[26] poly[i] contains coefficient of x^i  $poly[0] = -4$ ,  $poly[7] = 3$ ,  $poly[25] = 1$  $poly[i] = 0$  for all  $i = 0, 7, 25$ 

Can we avoid storing so many 0's? Store (0,-4), (7,3), (25,1) instead. How do we 'link' these pairs? **<sup>5</sup>**

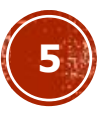

## Dynamic Memory Allocation: Review

typedef struct { int hiTemp; int loTemp; double precip; } WeatherData;

int main ( ) { int numdays; WeatherData \*days; scanf ("%d", &numdays) ; days=(WeatherData \*)malloc (sizeof(WeatherData)\*numdays); if  $(days == NULL)$ printf ("Insufficient memory\n");

free (days) ;

...

#### Self-Referential Structures

A structure referencing itself – how?

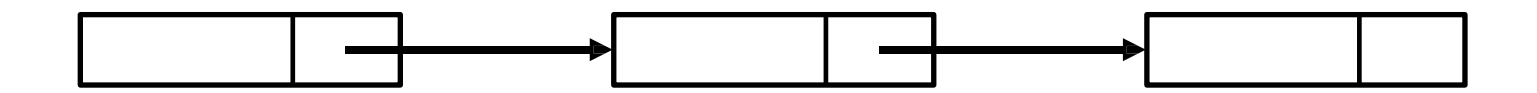

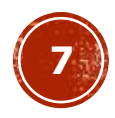

## Self-Referential Structures

A structure referencing itself – how?

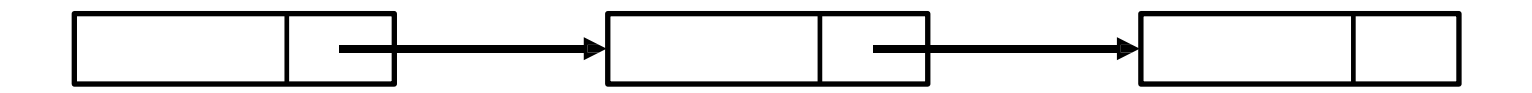

So, we need a pointer inside a structure that points to a structure of the same type.

```
struct list {
  int data;
  struct list *next;
};
```
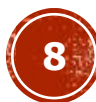

### Self-Referential Structures

```
struct list {
       int data ;
       struct list *next;
} ;
```
The pointer variable next is called a link.

Each structure is linked to a succeeding structure by next.

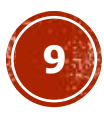

A structure of type struct list

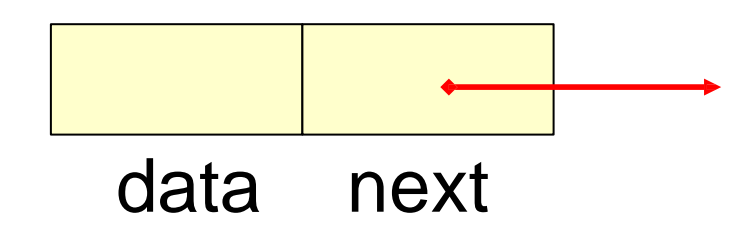

The pointer variable next contains either

•an address of the location in memory of the successor list element • or the special value **NULL** defined as 0.

NULL is used to denote the end of the list.

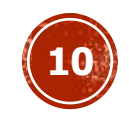

```
struct list a, b, c;
a.data = 1; b.data = 2; c.data = 3;
a.next = b.next = c.next = NULL;
```
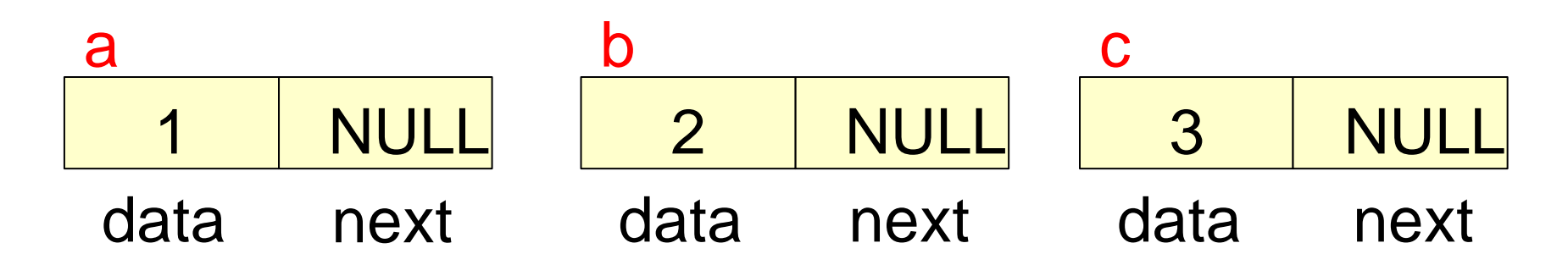

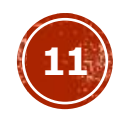

a.next  $= 8b$ ;  $b.next = &c$ 

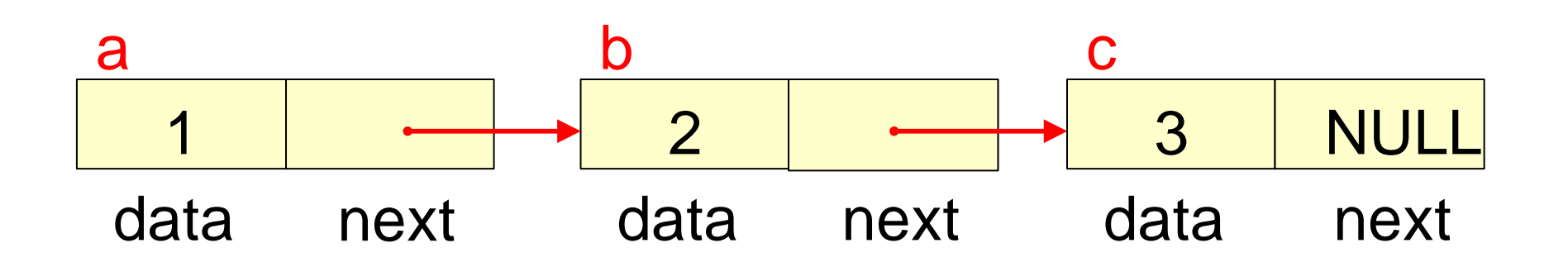

What are the values of :

- •a.data
- •a.next->data
- •a.next->next->data

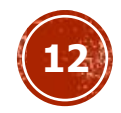

a.next  $= 8b$ ;  $b.next = &c$ 

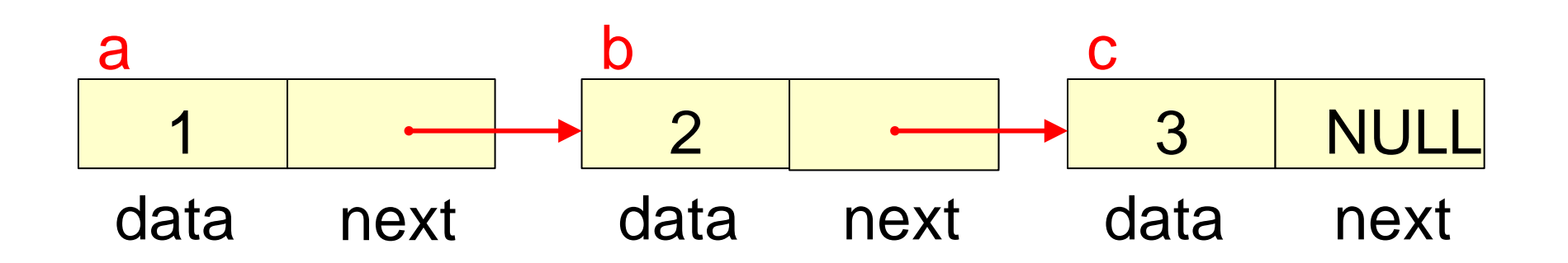

What are the values of :

- •a.data 1
- •a.next->data 2
- •a.next->next->data 3

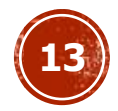

## Linked Lists

A singly linked list is a concrete data structure consisting of a sequence of nodes

Each node stores

- element
- link to the next node

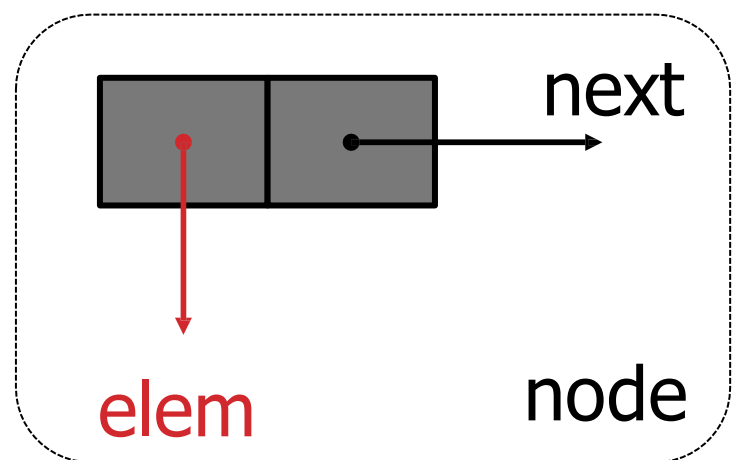

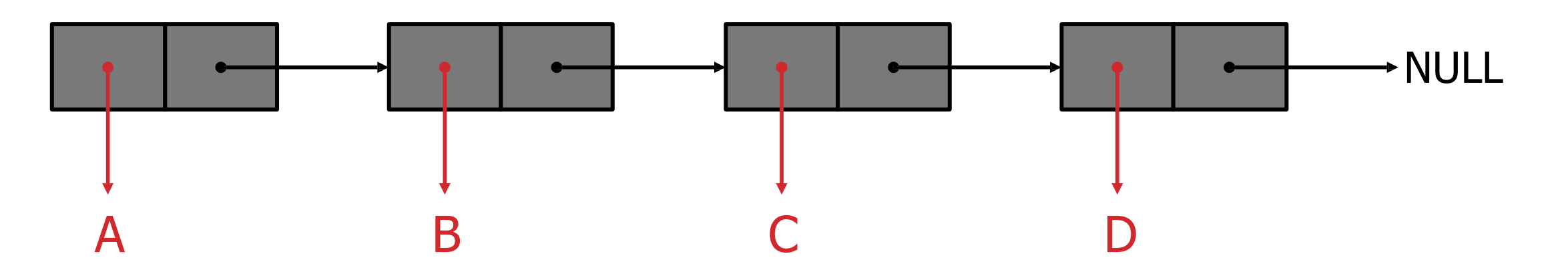

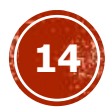

#### Linear Linked Lists

- A head pointer addresses the first element of the list.
- Each element points at a successor element.
- The last element has a link value NULL.

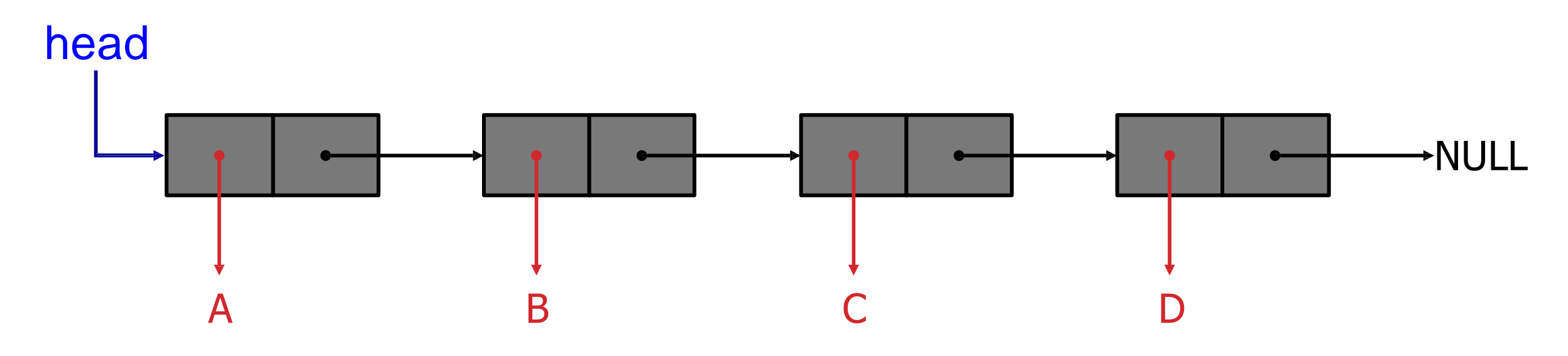

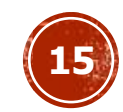

## Header File: list.h

#include <stdio .h>

#include <stdlib .h>

typedef char DATA ;

struct list {

DATA d;

struct list \*next;

}; typedef struct list ELEMENT; typedef ELEMENT \*LINK;

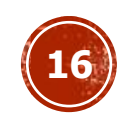

## Storage Allocation

```
LINK head ;
head = (LINK) malloc (sizeof(ELEMENT));
head->d = 'n';head\text{-}next = NULL;
```
creates a single element list.

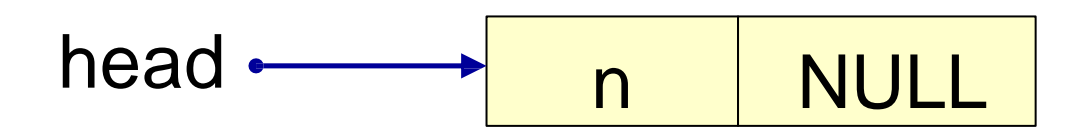

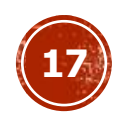

## Storage Allocation

```
head->next = (LINK) malloc (sizeof(ELEMENT));
head->next->d = 'e;
head->next->next = NULL;
```
A second element is added.

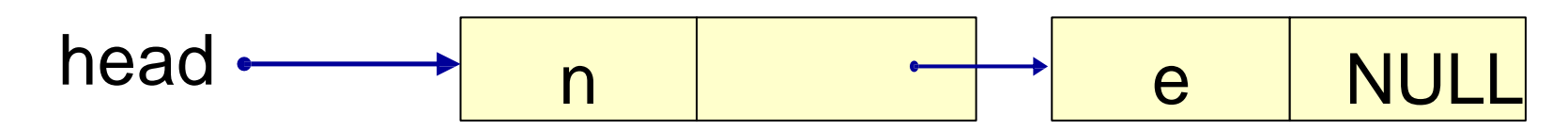

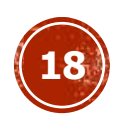

## Storage Allocation

```
head->next->next = (LINK) malloc (sizeof(ELEMENT));
head->next->next->d = 'w';
head->next->next->next = NULL;
```
We have a 3-element list pointed to by head. The list ends when next has the sentinel value NULL.

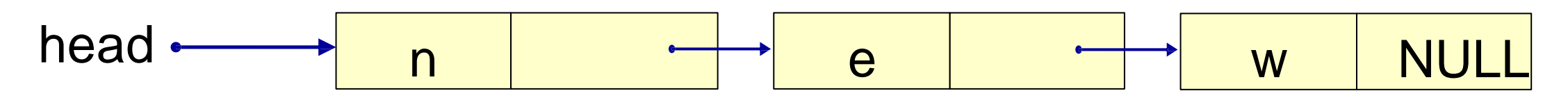

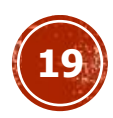

## List Operations

- How to initialize such a self referential structure (LIST),
- How to insert such a structure into the LIST,
- How to delete elements from it,
- How to search for an element in it,
- How to print it,
- How to free the space occupied by the LIST?

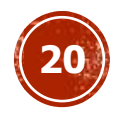

## Produce a list from a string (Recursive Version)

#include <stdio.h> #include <stdlib.h> typedef char DATA; struct list { DATA d; struct list \*next; }; typedef struct list ELEMENT; typedef ELEMENT \*LINK;

```
LINK StrToList (char s[ ]) {
LINK head ;
if (s[0] == '0') return NULL;
else{
    head = (LINK) malloc (sizeof(ELEMENT));
    head-> d = s[0];
    head->next = StrToList (s+1);
    return head;
}
```
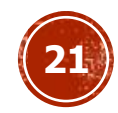

#### Produce a list from a string (Iterative Version)

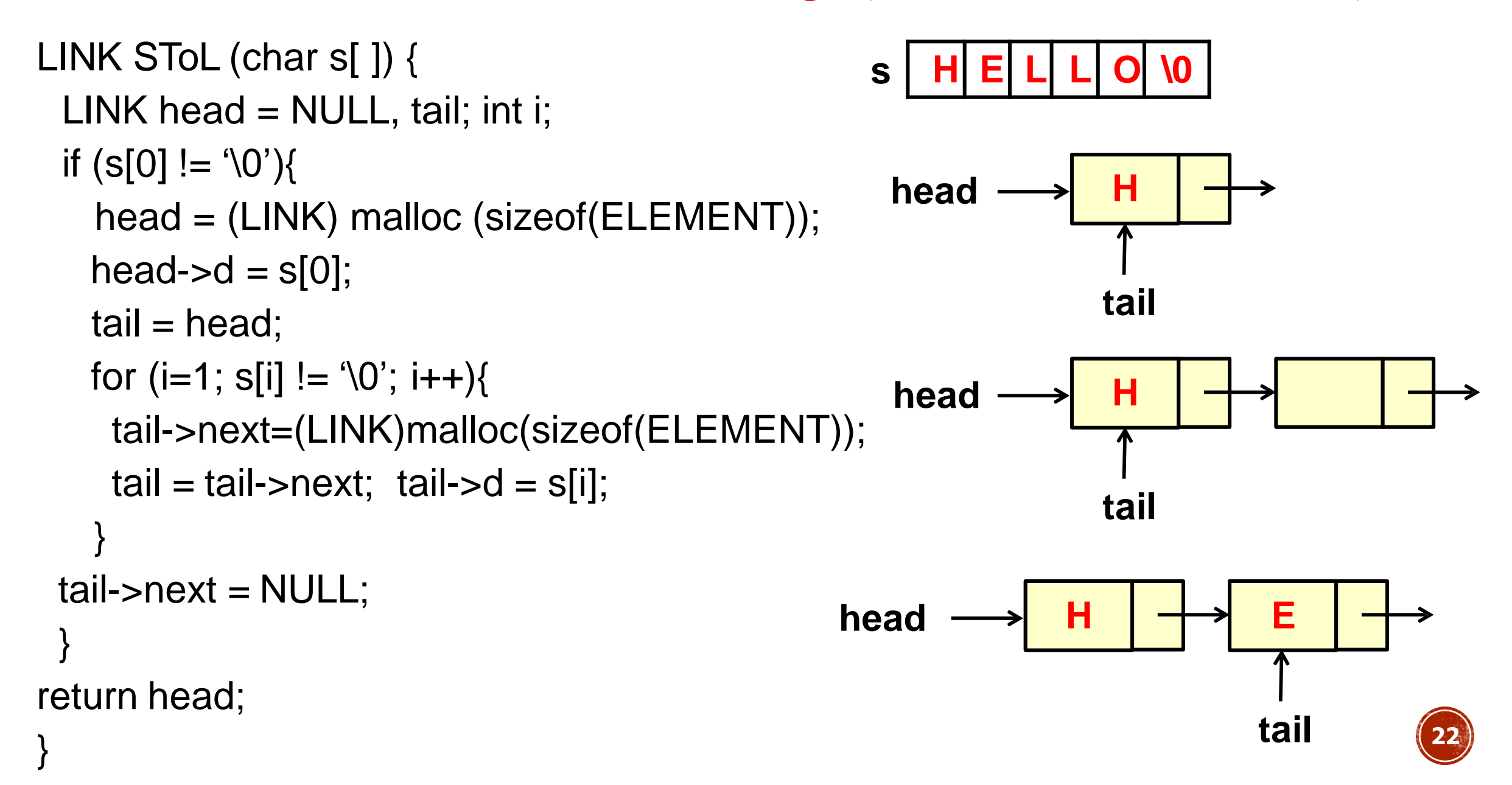

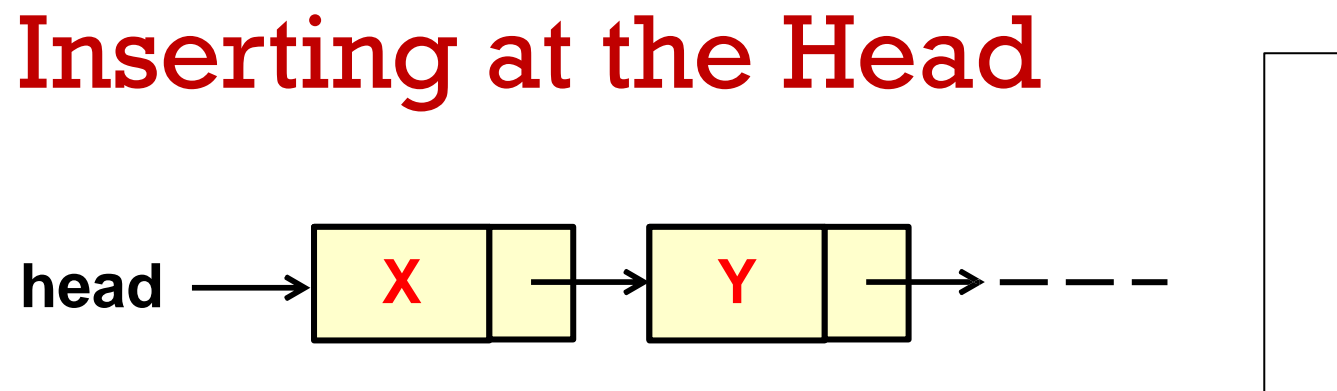

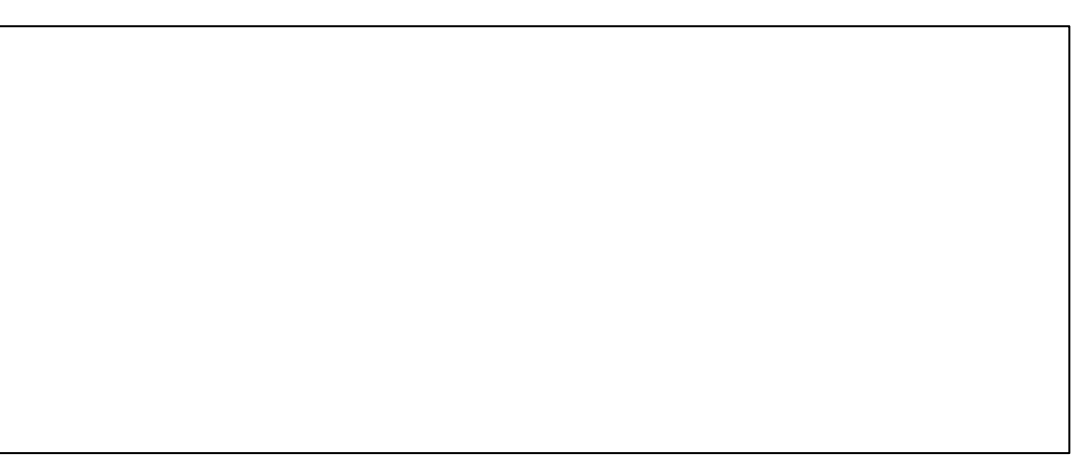

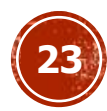

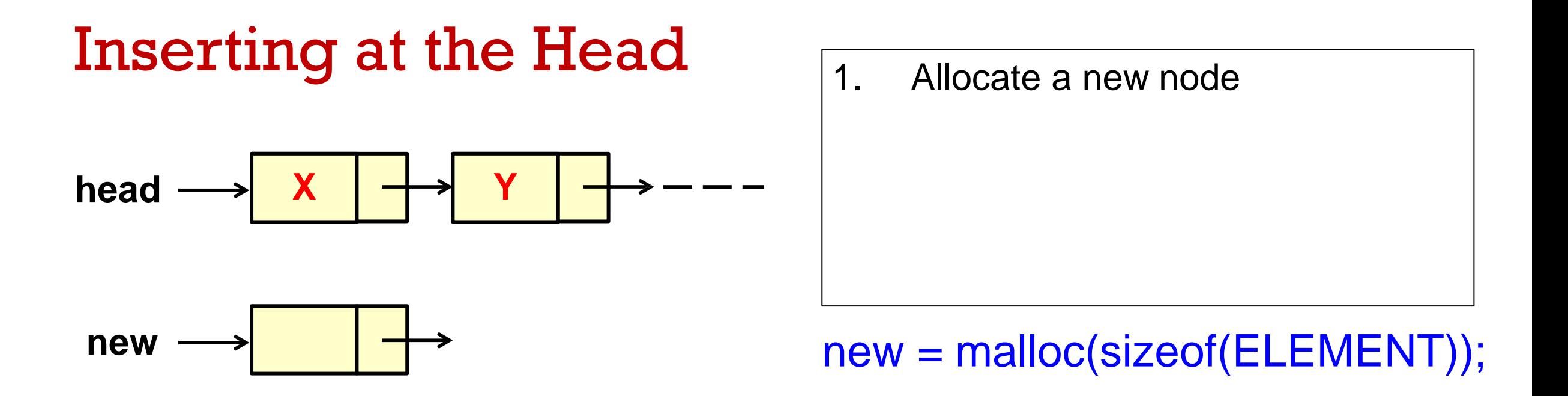

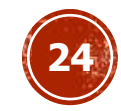

## Inserting at the Head

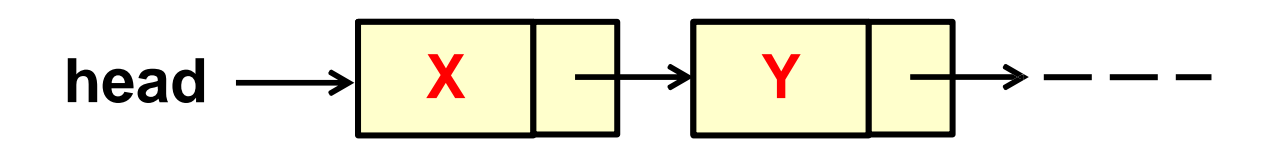

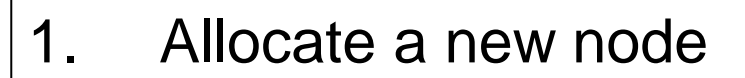

2. Insert new element

 $new \longrightarrow W \downarrow \longrightarrow new = \text{malloc}(sizeof(ELEMENT));$  $New->d = 'W';$ 

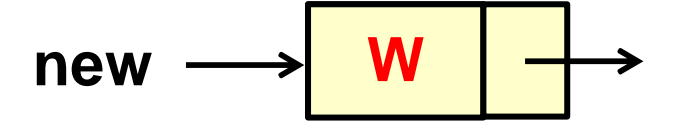

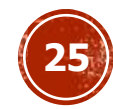

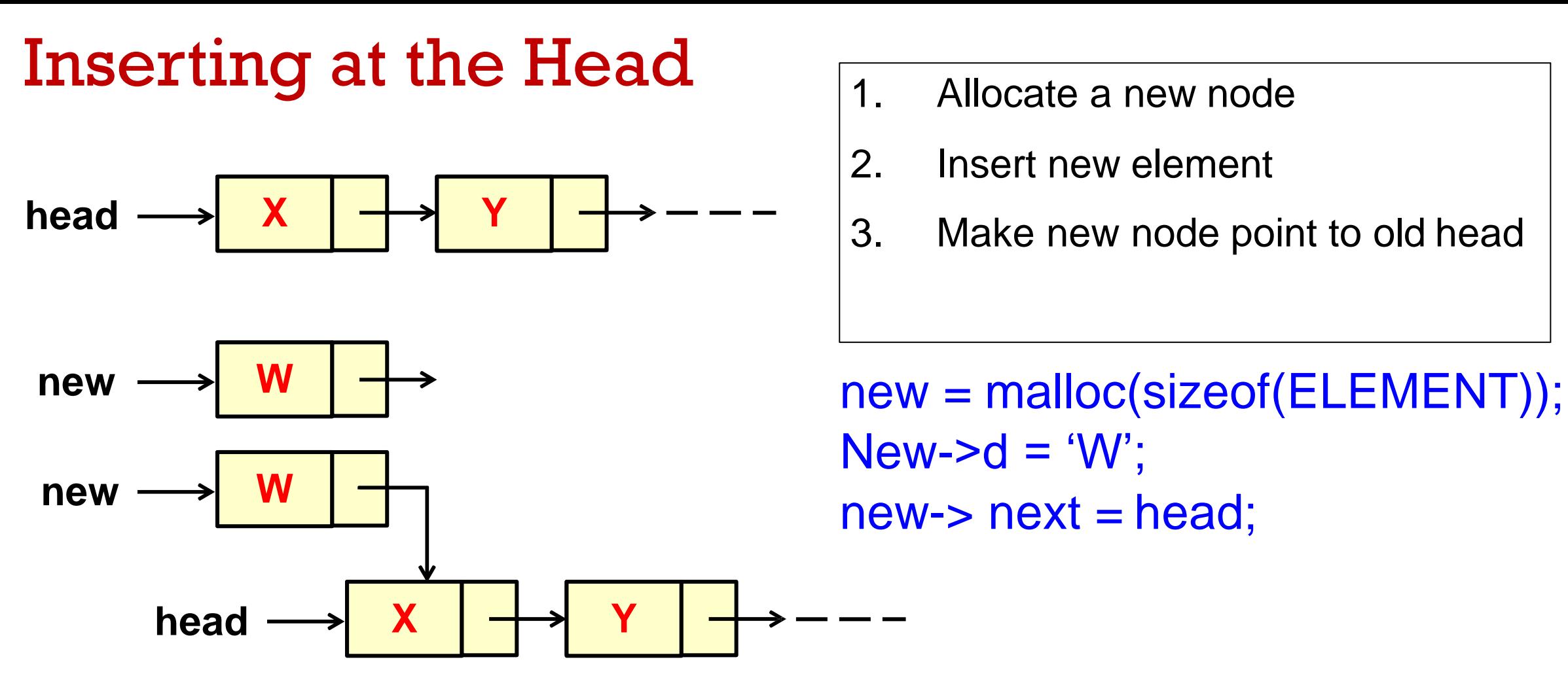

- 1. Allocate a new node
- 2. Insert new element
- 

 $New->d = 'W';$ new-> next = head;

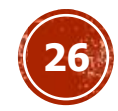

# $h$  **ead**  $h$  **ead**  $new$ **new W** Inserting at the Head

 $$ 

#### 1. Allocate a new node

- 2. Insert new element
- 3. Make new node point to old head
- 4. Update head to point to new node

 $new \rightarrow W \downarrow \rightarrow$  new = malloc(sizeof(ELEMENT));  $New->d = 'W';$  $new\rightarrow next = head;$  $head = new;$ 

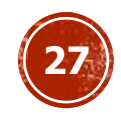

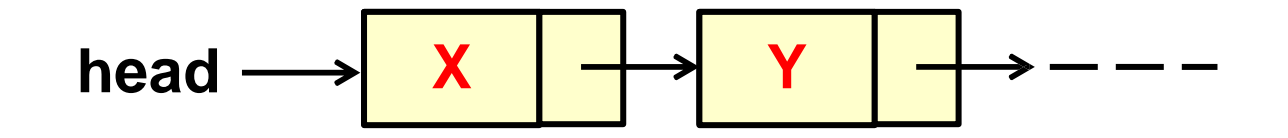

- 1. Update head to point to next node in the list
- 2. Allow garbage collector to reclaim the former first node

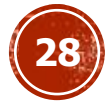

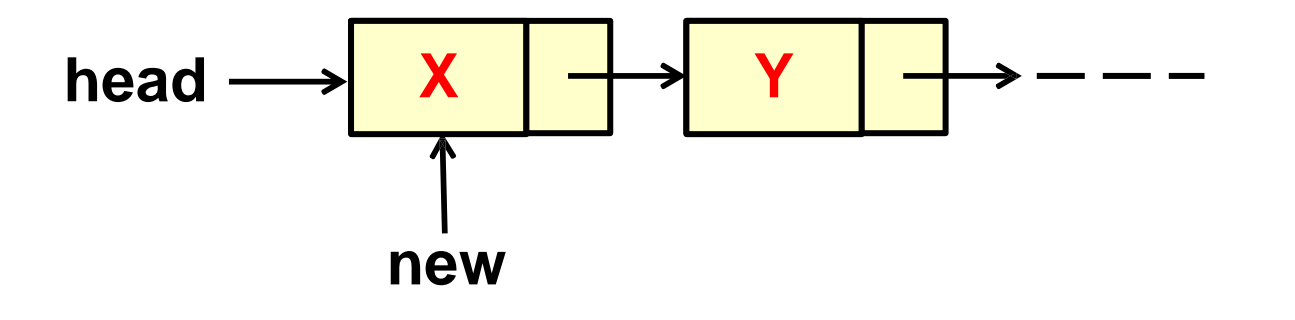

- 1. Update head to point to next node in the list
- 2. Allow garbage collector to reclaim the former first node

**new = head;**

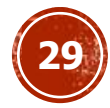

- 1. Update head to point to next node in the list
- 2. Allow garbage collector to reclaim the former first node

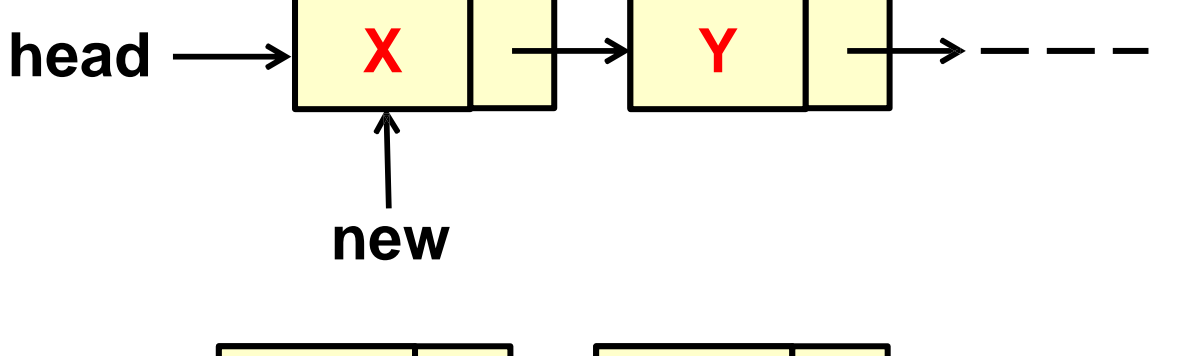

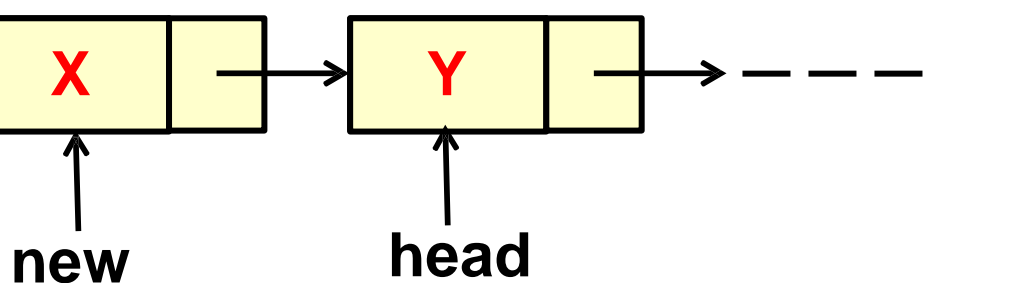

**new = head;**

**head = new->next;**

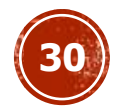

- 1. Update head to point to next node in the list
- 2. Allow garbage collector to reclaim the former first node

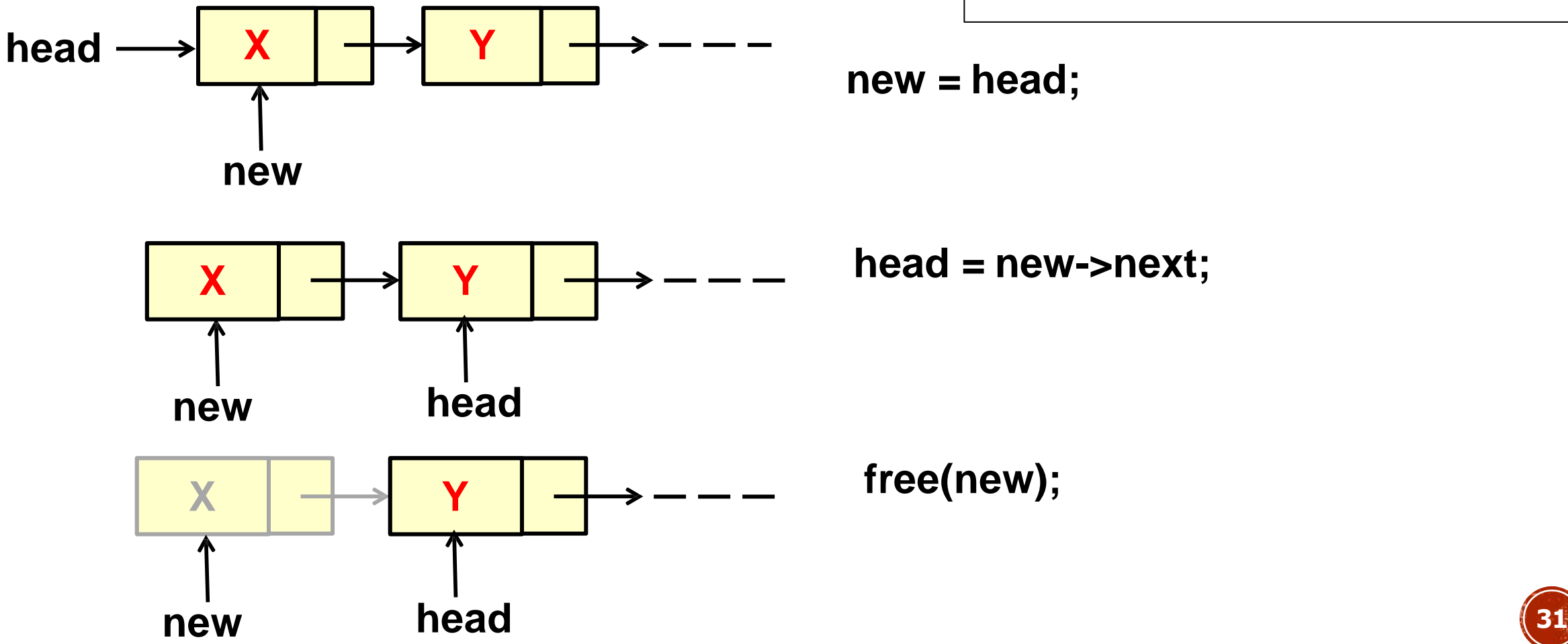

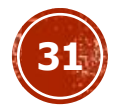

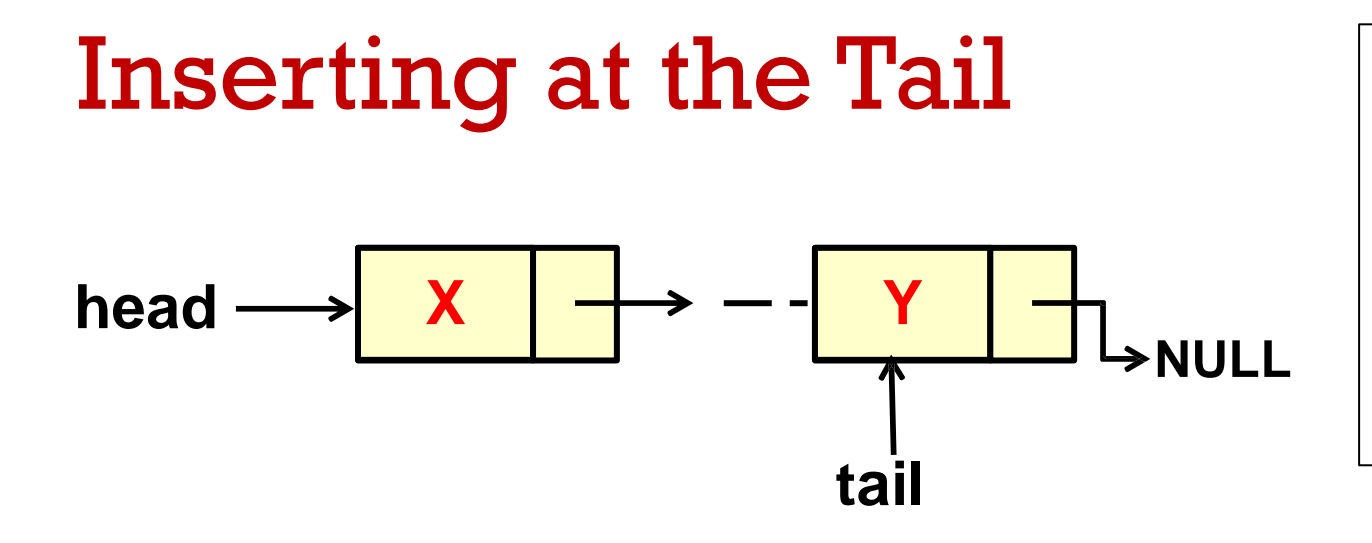

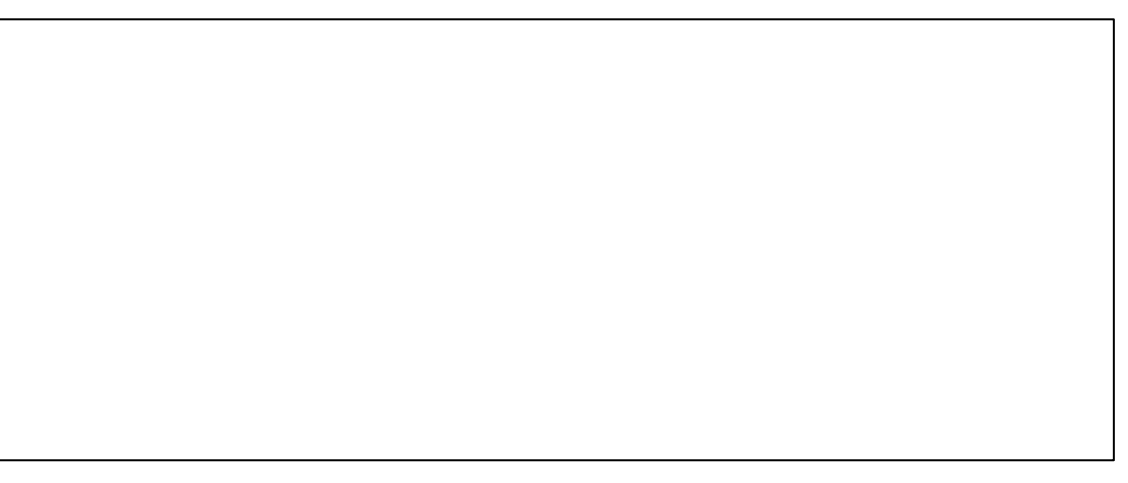

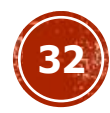

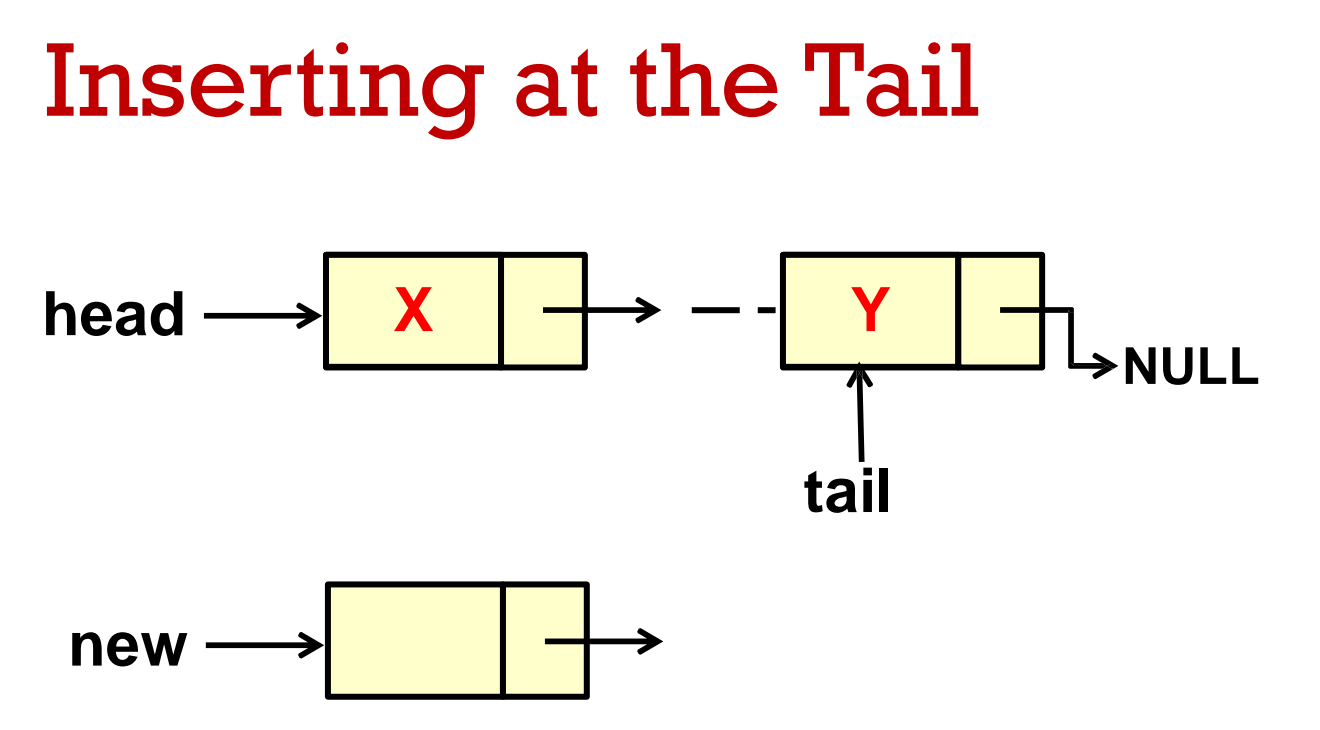

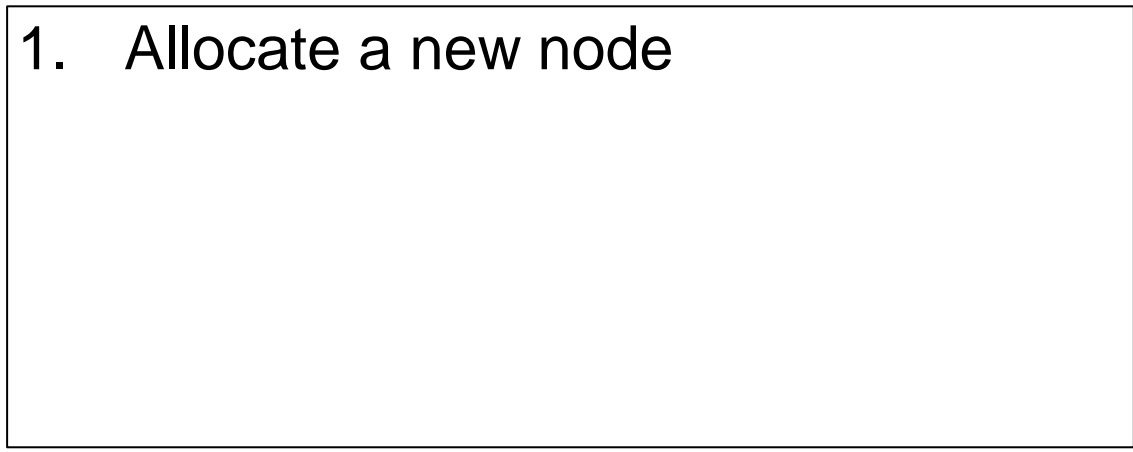

**new = malloc(sizeof(ELEMENT));**

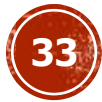

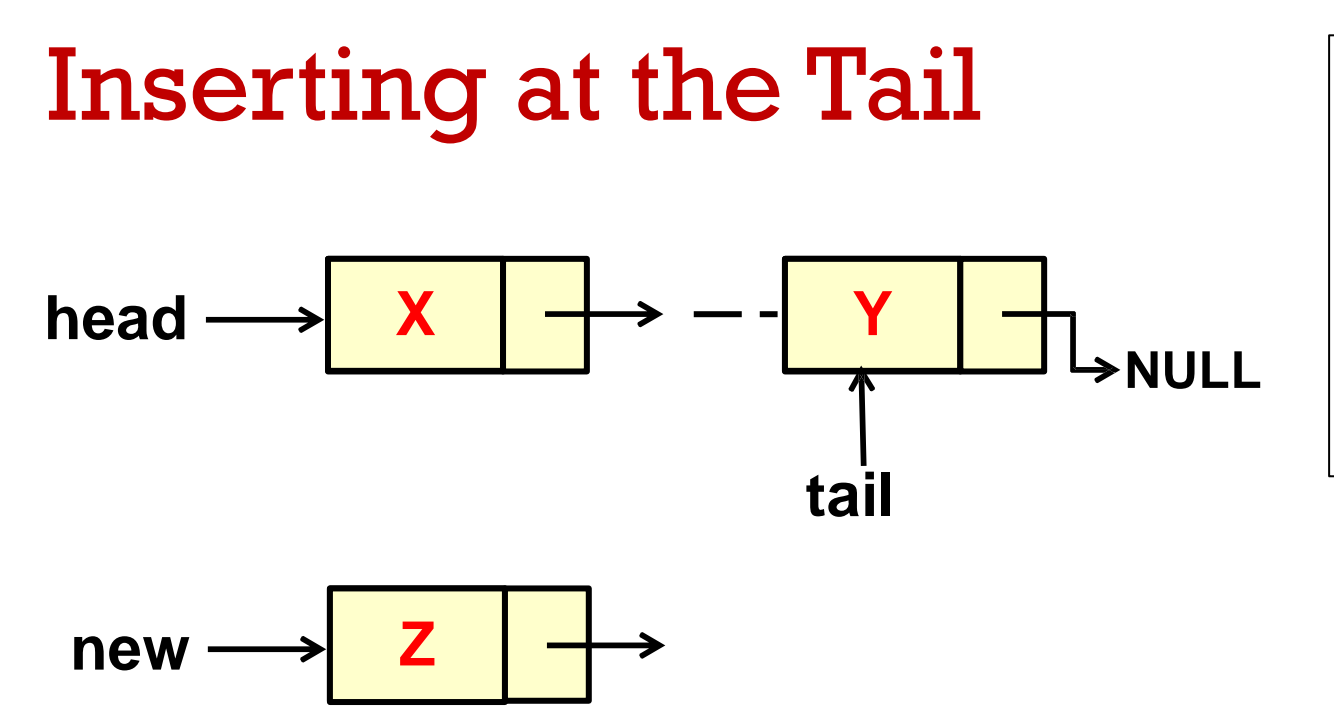

- 1. Allocate a new node
- 2. Insert new element

**new = malloc(sizeof(ELEMENT)); new->d = 'Z';**

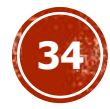

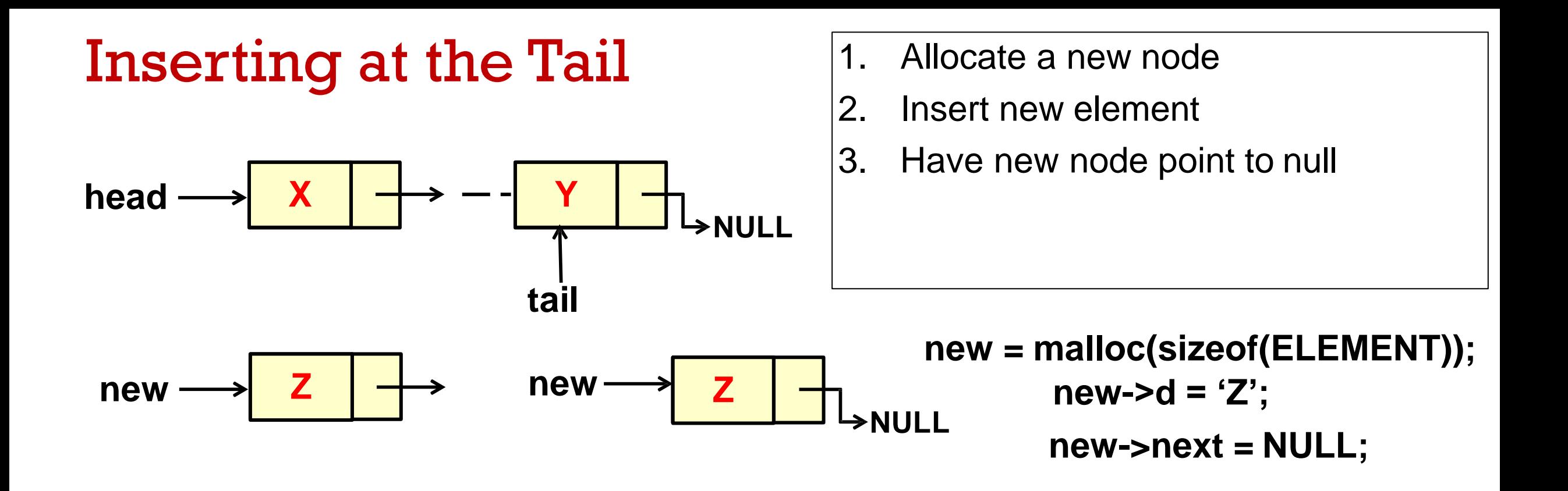

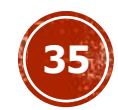

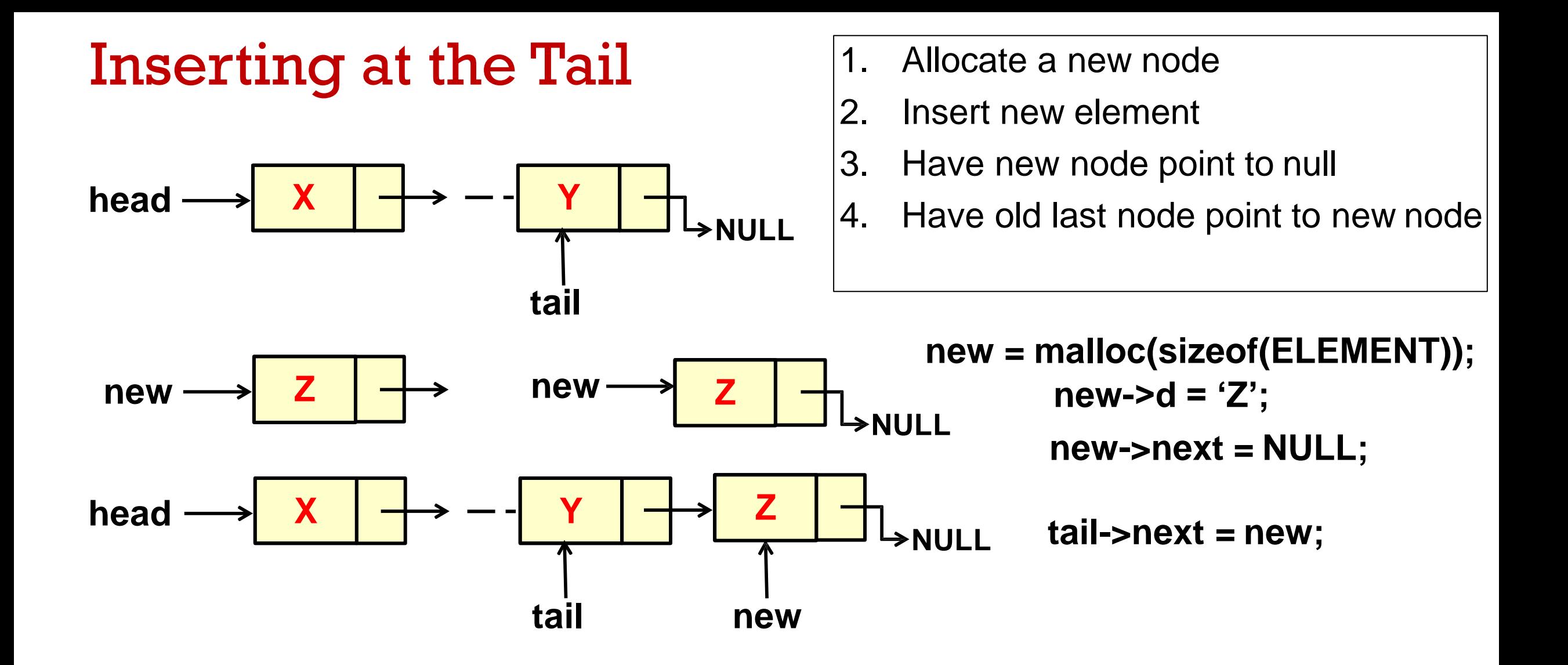

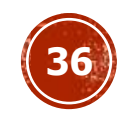

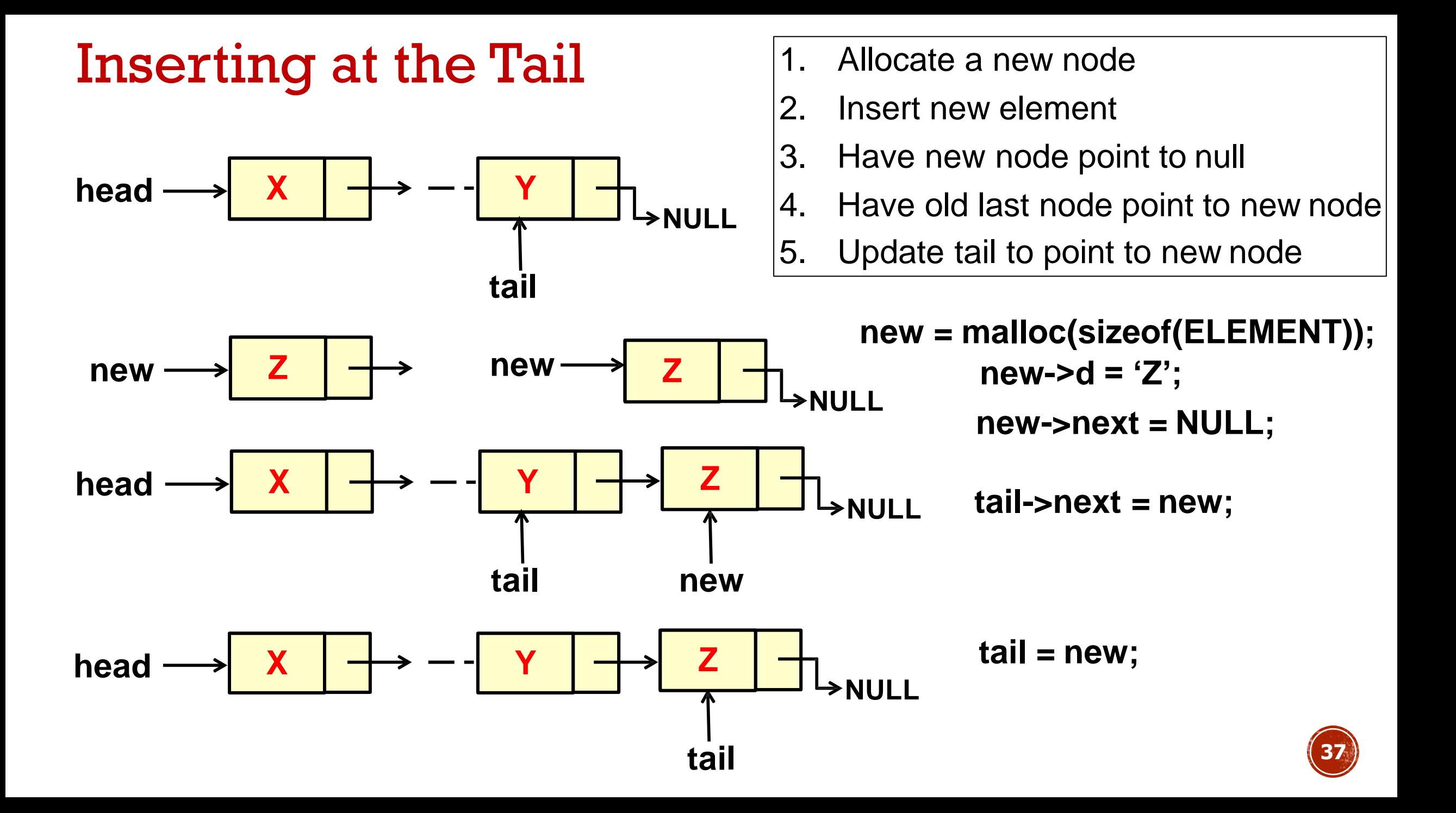

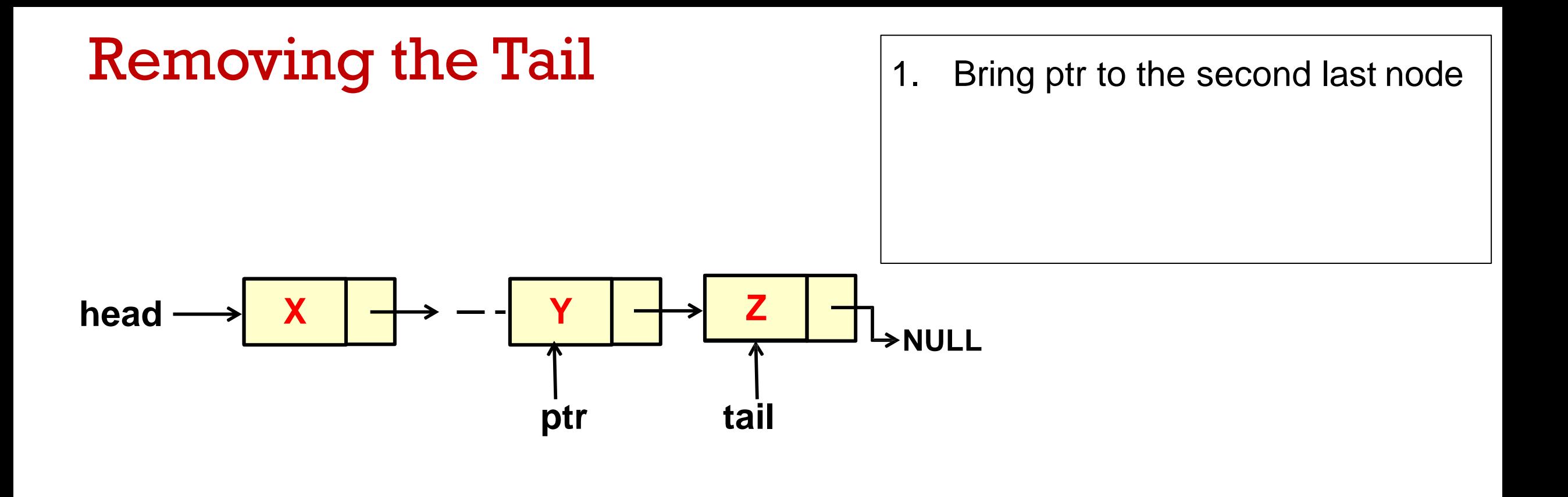

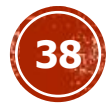

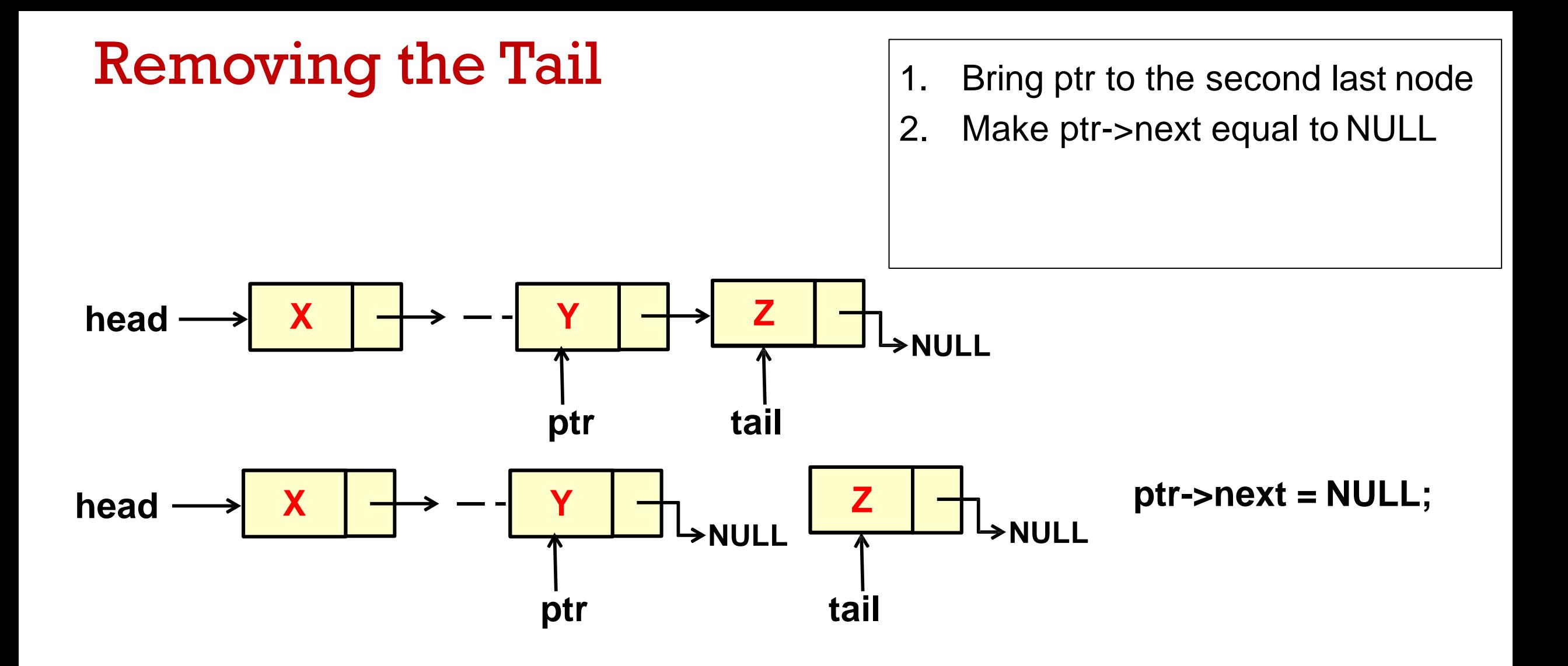

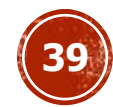

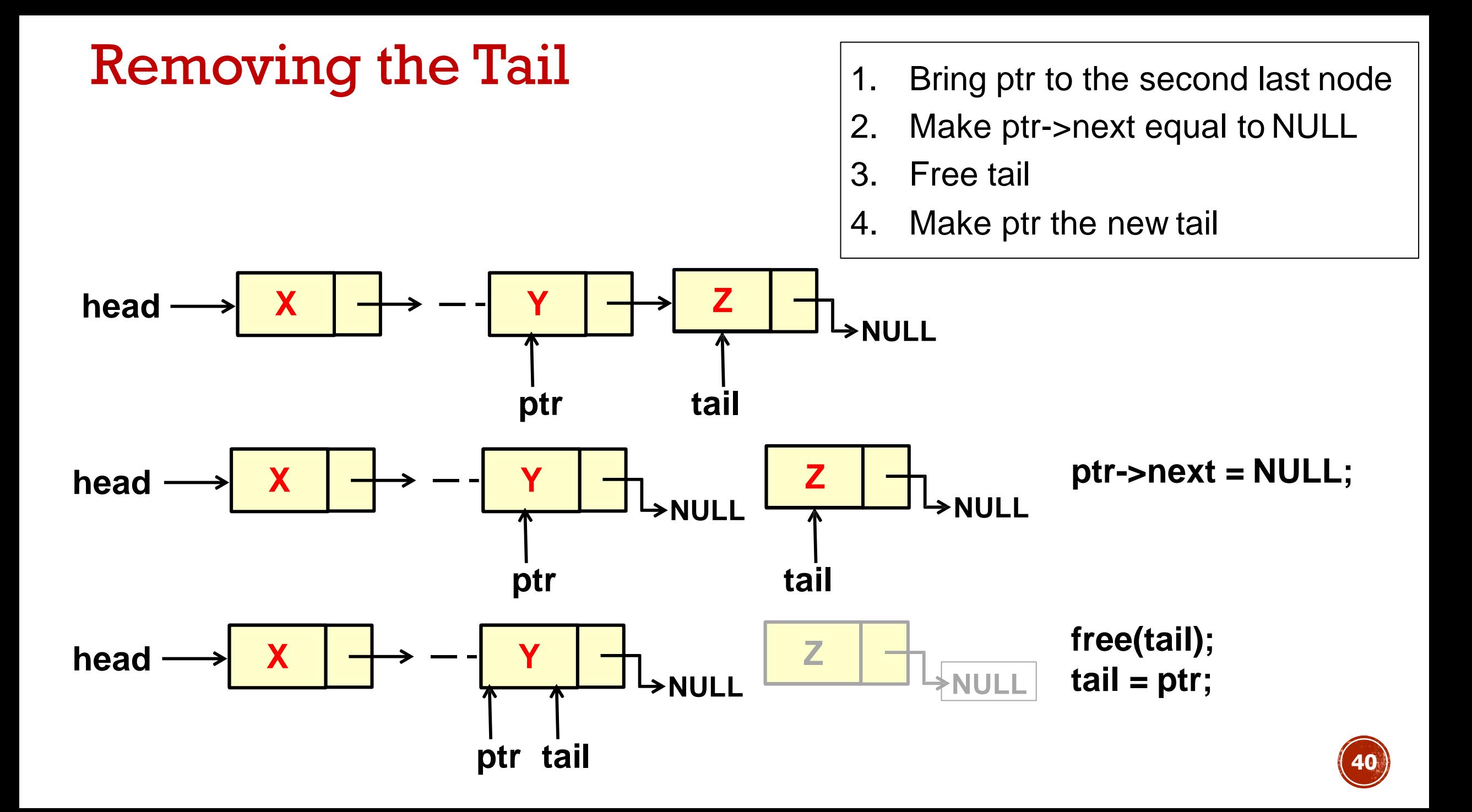

Create a *new* node containing the data

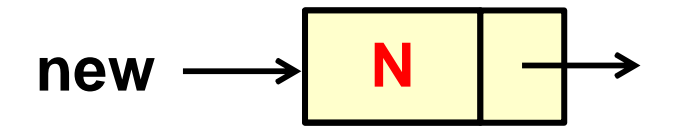

**new = malloc(sizeof(ELEMENT)); New->d = 'N';**

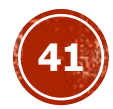

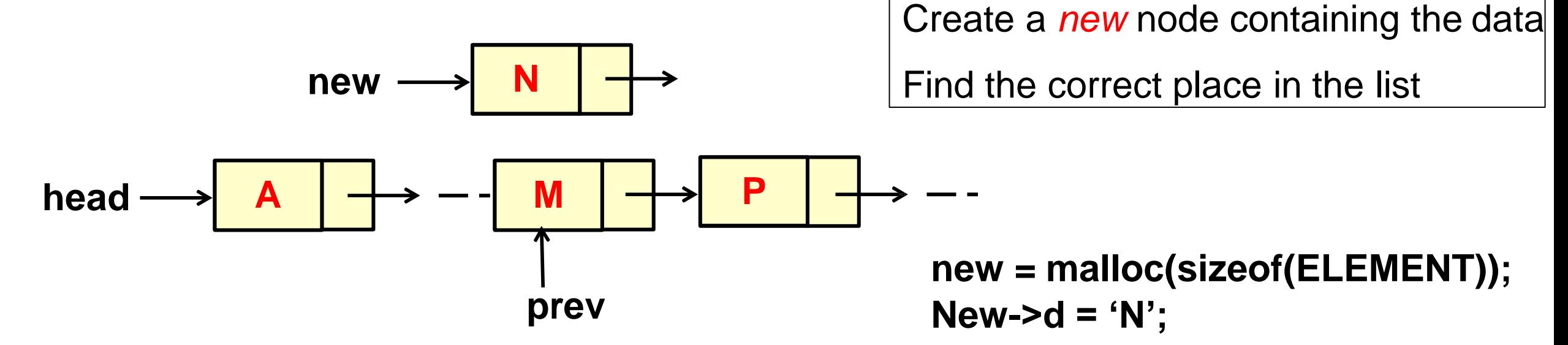

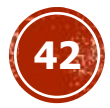

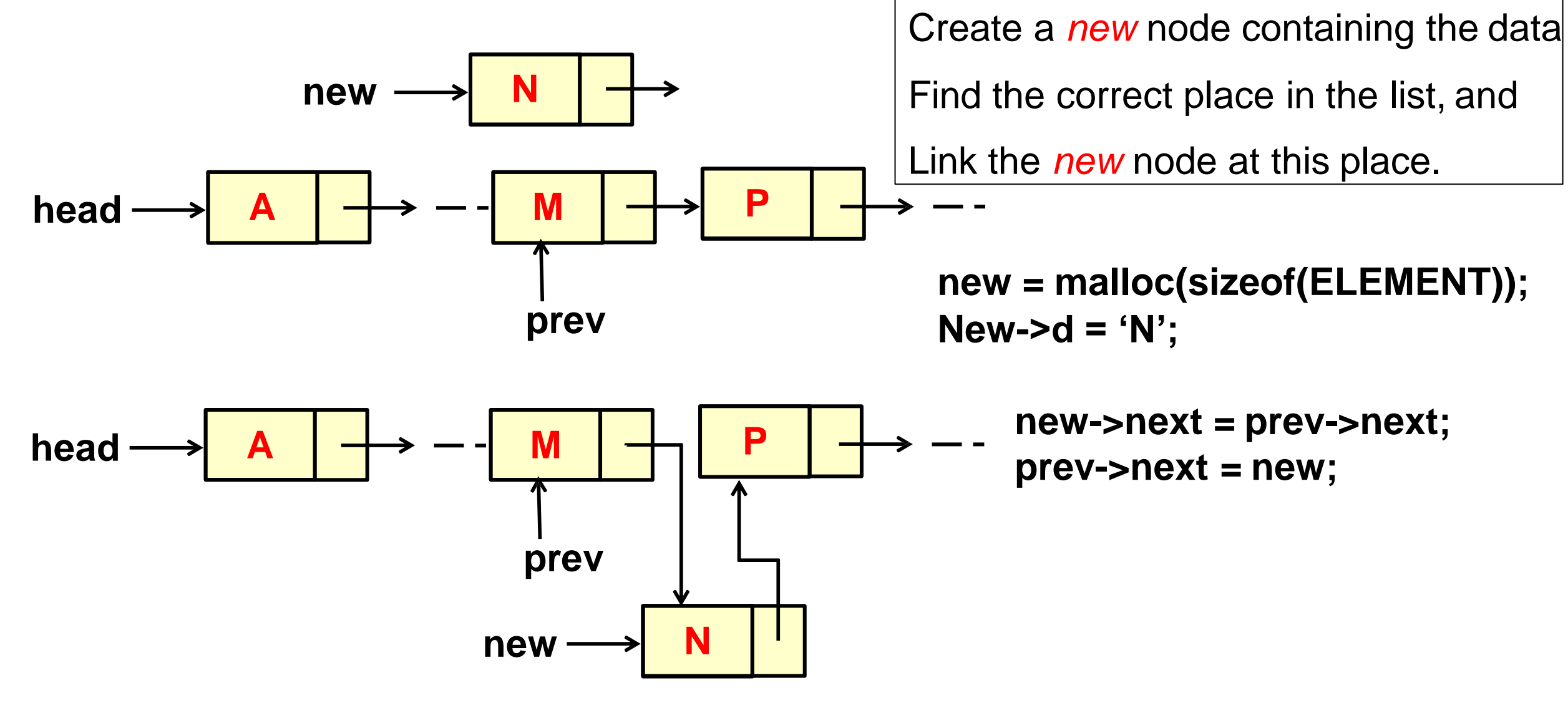

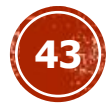

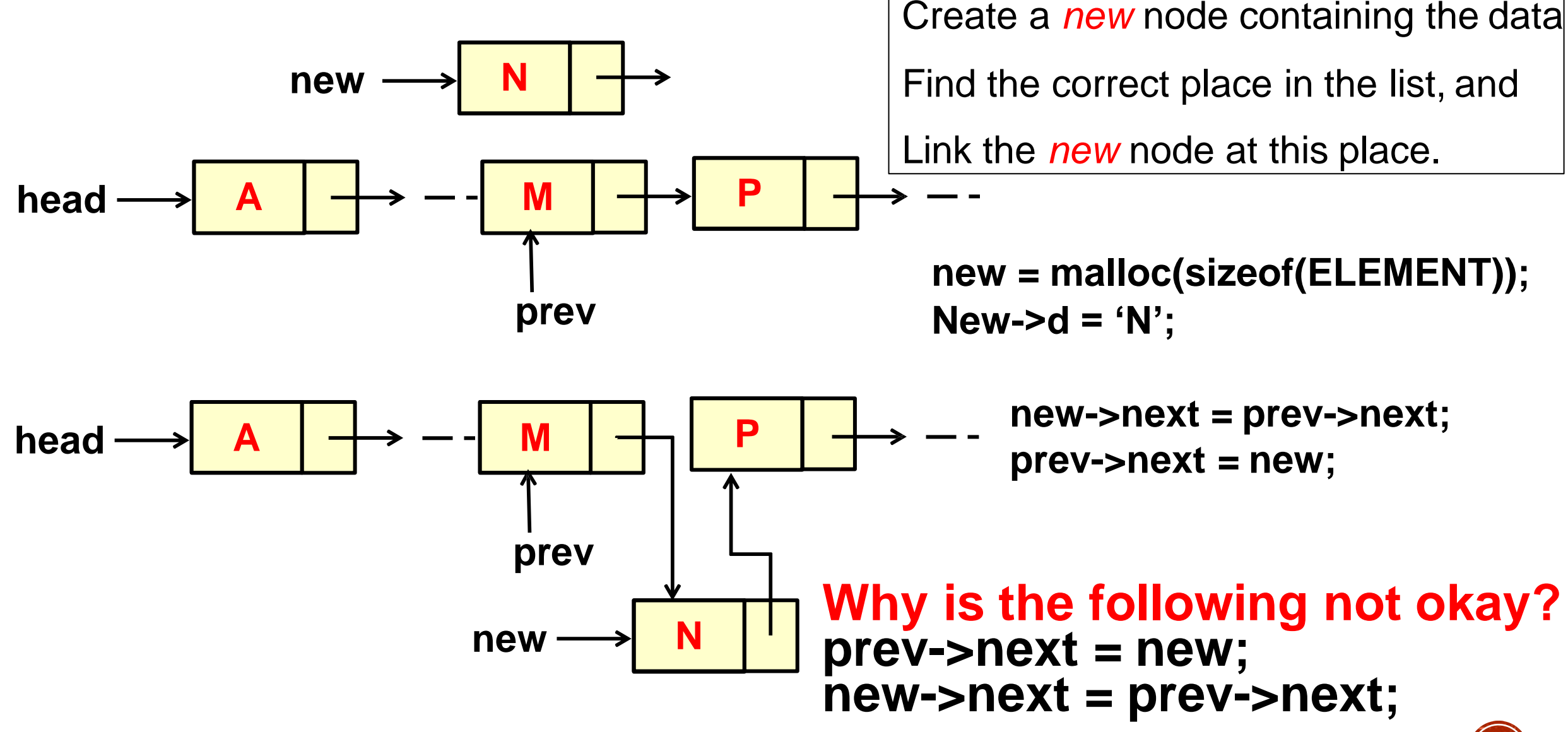

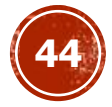

## Insertion Function

#include <stdio.h> #include <stdlib.h> struct list { int data; struct list \*next; }; typedef struct list ELEMENT; typedef ELEMENT \* LINK; LINK create\_node(int val) { LINK newp; newp = (LINK) malloc (sizeof (ELEMENT));  $newp \rightarrow data = val;$ return (newp); }

```
LINK insert (int value, LINK ptr)
   LINK newp, prev, first;
   newp = create_node(value);
   if (ptr == NULL || value \le= ptr -> data)
      { // insert as new first node 
        newp \rightarrow next = ptr;
        return newp; // return pointer to first node
    }
   else { // not first one
       first = ptr; // remember start
        prev = <i>ptr</i>;ptr = ptr-> next; // second
        while (ptr != NULL && value > ptr \rightarrow data)
        { prev = ptr; ptr = ptr -> next; }
        prev \rightarrow next = newp; // link in
        newp \rightarrow next = ptr; //new node
        return first;
```
}

}

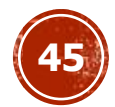

Steps:

• Finding the data item in the list

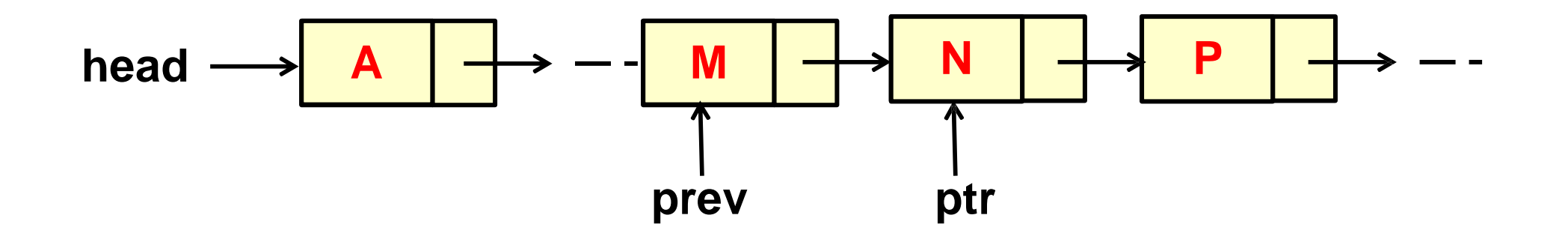

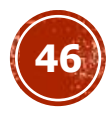

Steps:

- Finding the data item in thelist, and
- Linking out this node

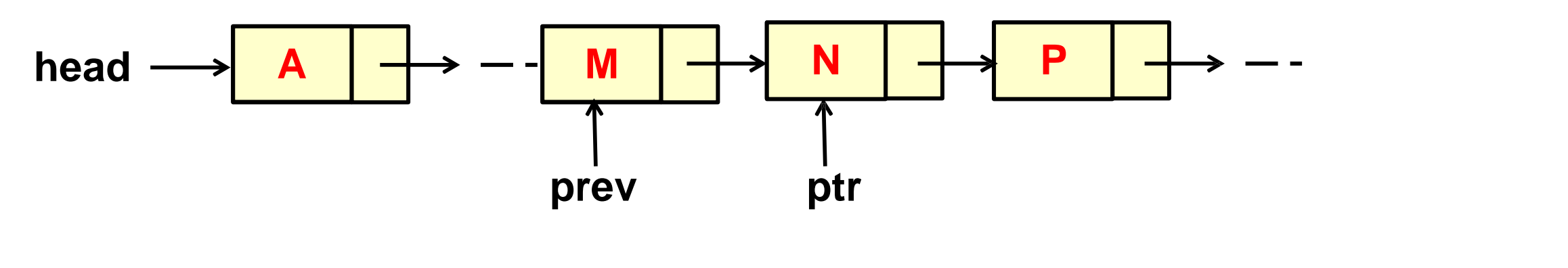

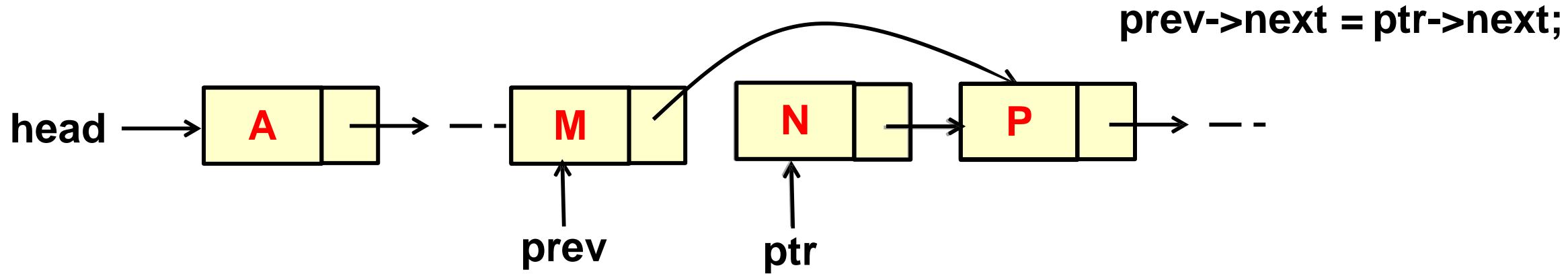

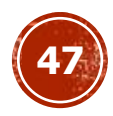

Steps:

- Finding the data item in thelist, and
- Linking out this node, and
- Freeing up this node as free space.

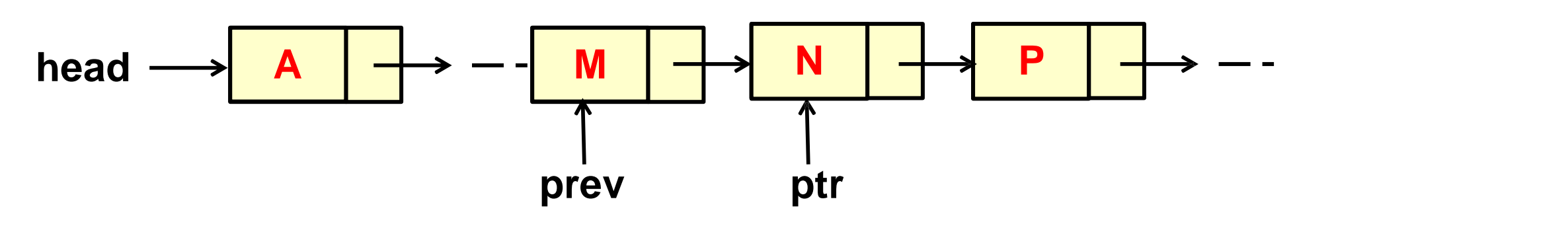

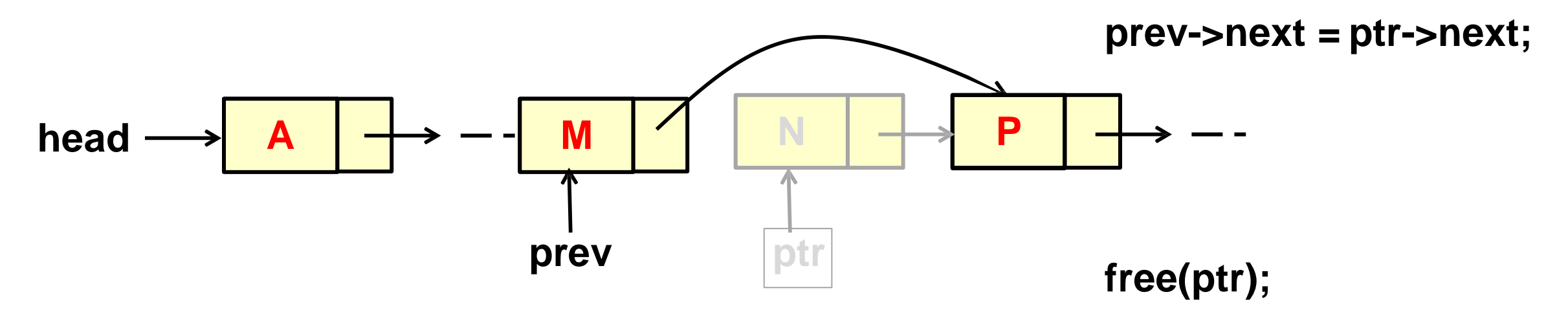

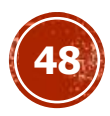

Steps:

- Finding the data item in thelist, and
- Linking out this node, and
- Freeing up this node as free space.

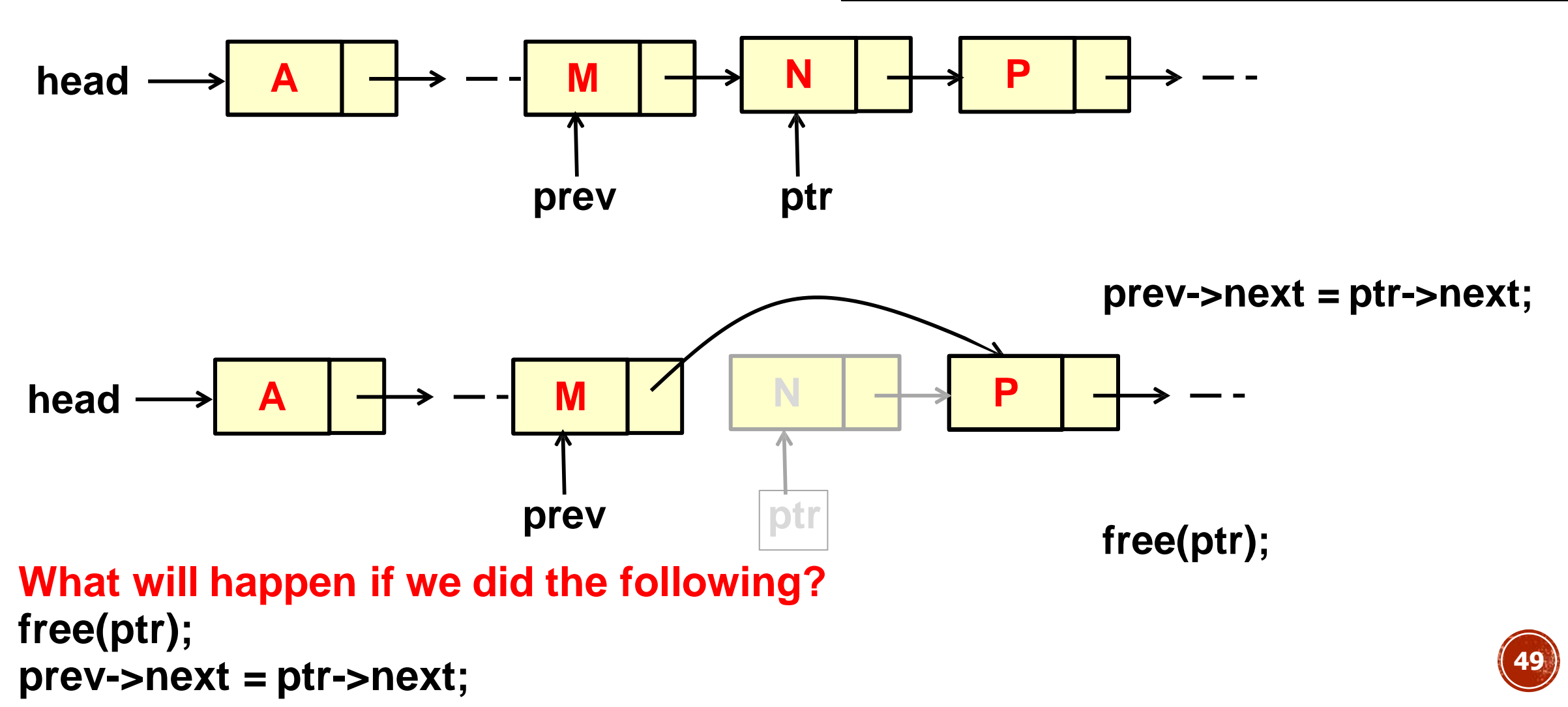

## Deletion Function

// delete the item from ascending list LINK delete\_item(int val, LINK ptr) { LINK prev, first;

first = ptr; //remember start if (ptr  $==$  NULL) return NULL; else if (val  $==$  ptr -> data) //first node { ptr = ptr -> next; //second node  $first$ ->next = NULL; free(first); //free up node return ptr; //second

}

**50** else //check rest of list  $prev = *ptr*;$  $ptr =ptr -<sub>></sub>next;$ // find node to delete while (ptr  $!=$  NULL && val  $>$  ptr- $>$ data) { prev = ptr; ptr = ptr -> next; } if (ptr == NULL  $||$  val != ptr->data){ // NOT found in ascending list return first; //original } else { //found, delete ptr node  $prev \rightarrow next = ptr \rightarrow next;$  $ptr\text{-}next = NULL;$ free(ptr); //free node return first; //original }}}

#### Linear Searching for a data element in a list

```
int Search( LINK head, int element) { 
  LINK temp;
```

```
temp = head;while (temp != NULL) {
    if (temp \rightarrow data == element) return 1;
    temp = temp - > next;}
```
return 0;

}

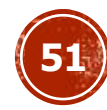

## Printing a list

}

```
void print_list (LINK head) {
  LINK temp; 
  temp = head;while(temp!=NULL) {
     if(temp->next ==NULL) 
         printf("%d. END OF LIST \n", temp->data); 
     else printf("%d -> ", temp->data);
     temp = temp \rightarrow next;
```
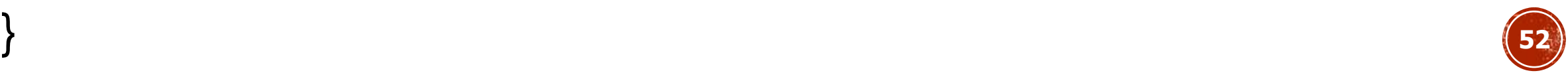

## Printing a list backwards

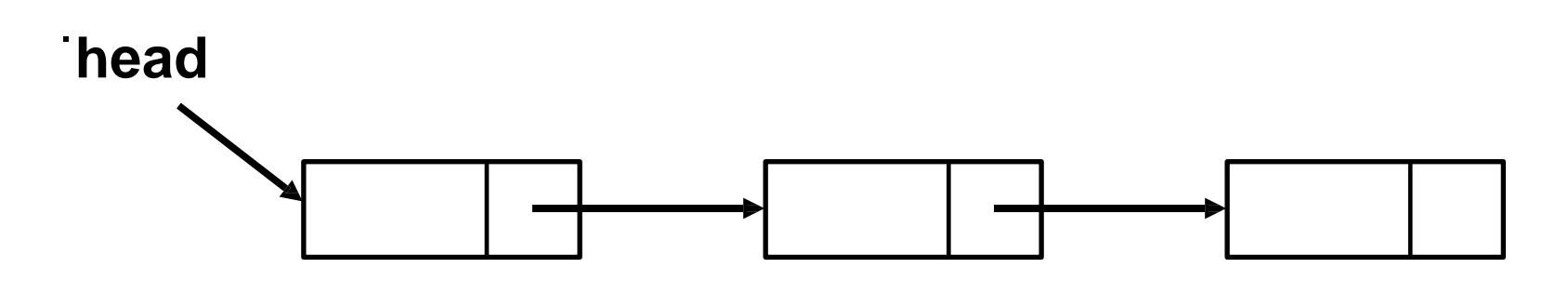

- How can you print backwards when the links are in forward direction?
- Can you apply recursion?

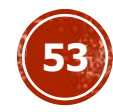

## Printing a list backwards – *recursively*

void PrintArray(LINK head) {

```
if(head \rightarrow next == NULL) { //boundary condition to stop recursion
```
printf(" %d, ",head -> data);

return;

}

}

printf(" %d,",head -> data); //Printing current element return;

PrintArray(head -> next); //calling function recursively

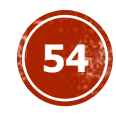

## Freeing a list

• What will happen if we free the first node of the list without placing a pointer on the second?

# Freeing a list

- What will happen if we free the first node of the list without placing a pointer on the second?
- In each iteration temp1 points at the head of the list and temp2 points at the second node.

```
void Free(ELEMENT *head) {
     ELEMENT *temp1, *temp2;
    temp1 = head;while(temp1 != NULL) {
           temp2 = temp1 - lengthtemp1->next = NULL;
           free(temp1);
           temp1 = temp2;}
```
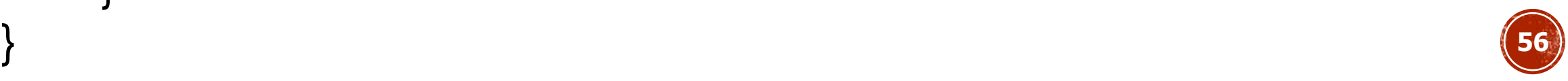

## Counting the number of nodes in a list

}

RECURSIVE APPROACH

int count (LINK head) {

}

if (head  $==$  NULL) return 0;

return 1+count(head->next);

```
ITERATIVEAPPROACH
int count (LINK head) {
  int cnt = 0;
  for (; head != NULL; head=head->next)
     ++cnt;
     return cnt;
```
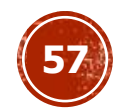

#### Concatenate two Lists

}

```
void concatenate (LINK ahead, LINK bhead) {
    if (ahead->next == NULL)
       ahead->next = bhead;
    else
       concatenate (ahead->next, bhead);
```
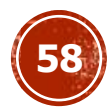

… And "Other" linked structures

• Like Trees, Sparse Matrices and Graphs

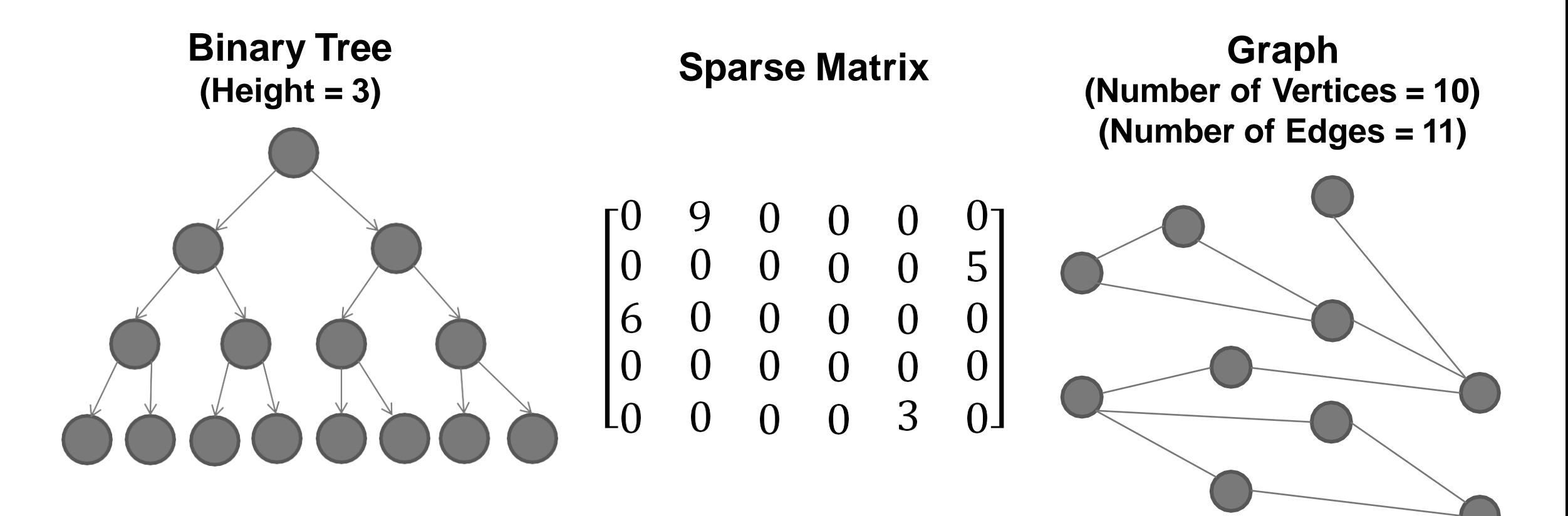

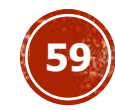

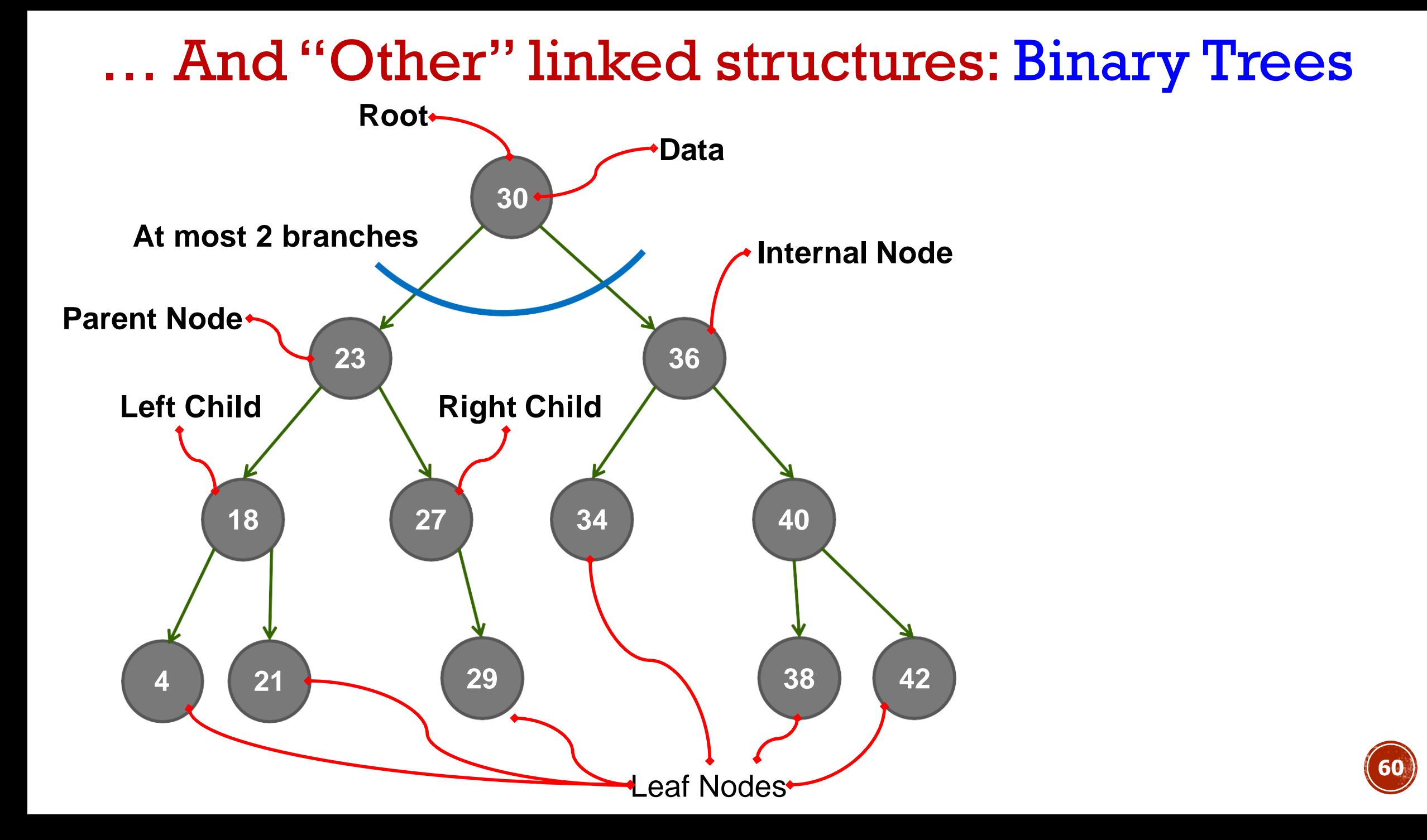

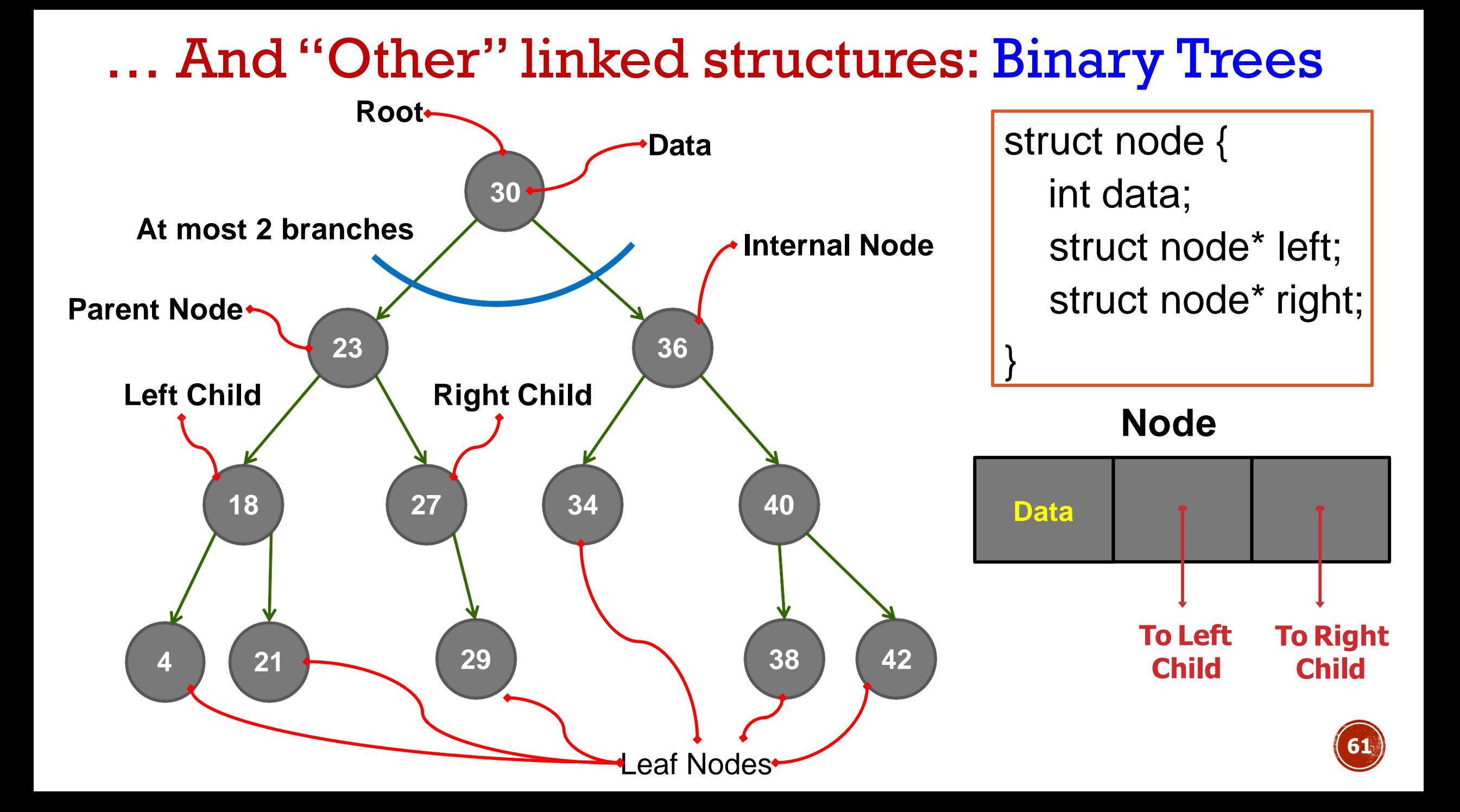

#### … And "Other" linked structures: Sparse matrices

For the sparse matrix below:

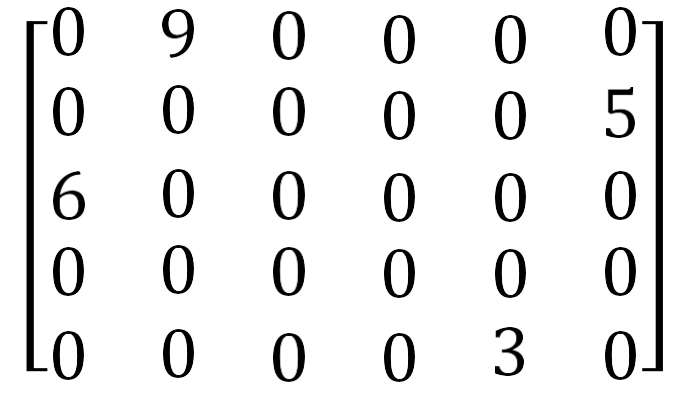

#### Storage as a 2-DArray: int M[5][6];

Storage required for 30 elements (with only 4 non-zero entries)  $= 30$  \* sizeof(int) = 120Bytes (For integers of size 4 Bytes)

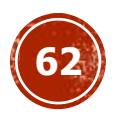

#### … And "Other" linked structures: Sparse matrices

Storage as a list of Tripples: (row, column, data)

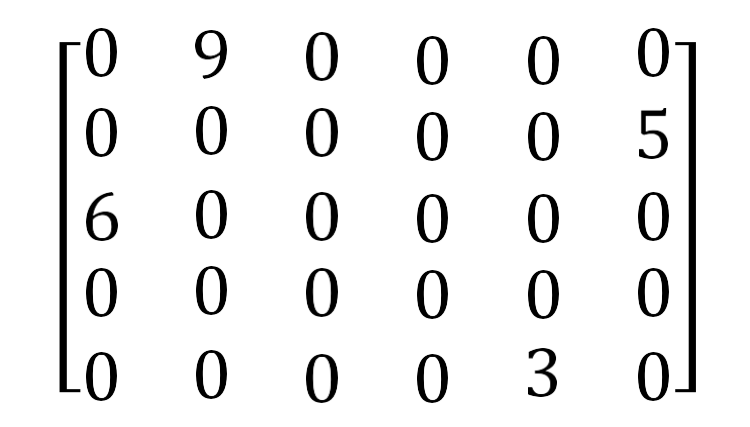

struct tripple { int row, column, data; struct tripple \*next;

}

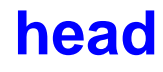

![](_page_62_Figure_5.jpeg)

![](_page_62_Picture_6.jpeg)

## … And "Other" linked structures: Graphs

#### Adjacency Matrix Representation:

Matrix location ( i , j ) indicates an edge between vertices "i" and "j"

![](_page_63_Figure_3.jpeg)

#### Storage as a 2-D Array: int G[6][6];

Storage required for 36 elements (with 6 vertices 5 edges)  $= 36$  \* sizeof(int)  $= 144B$ ytes (For integers of size 4 Bytes)

![](_page_63_Picture_6.jpeg)

4

0

## … And "Other" linked structures: Graphs

#### Adjacency List Representation:

Each vertex's neighbours are maintained in a linked list

![](_page_64_Figure_3.jpeg)

Storage required  $= ( |V| + \text{sum of degree } )^*$  sizeof( structure )

![](_page_64_Picture_5.jpeg)

4

0

#### Practice Problems

- 1. Concatenate two lists (iteratively)
- 2. Reverse a list
- 3. Delete the maximum element from a list
- 4. Rotate the list by k positions counter-clockwise
- 5. Write functions to create, insert, delete, display, search a sparse matrix

For each of the above, first create the linked list by reading in integers from the keyboard and inserting one by one to an empty list

![](_page_65_Picture_7.jpeg)

# Acknowledgement

• IIT Kharagpur

Thank You

![](_page_67_Picture_1.jpeg)